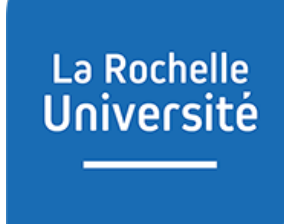

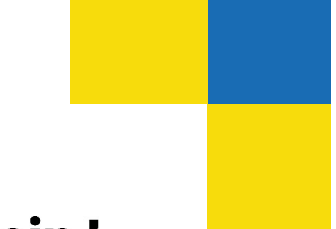

D'ici, on voit + loin !

# **GEFORP**

## **Guide d'utilisation plateforme ADMIN**

### **SOMMAIRE**

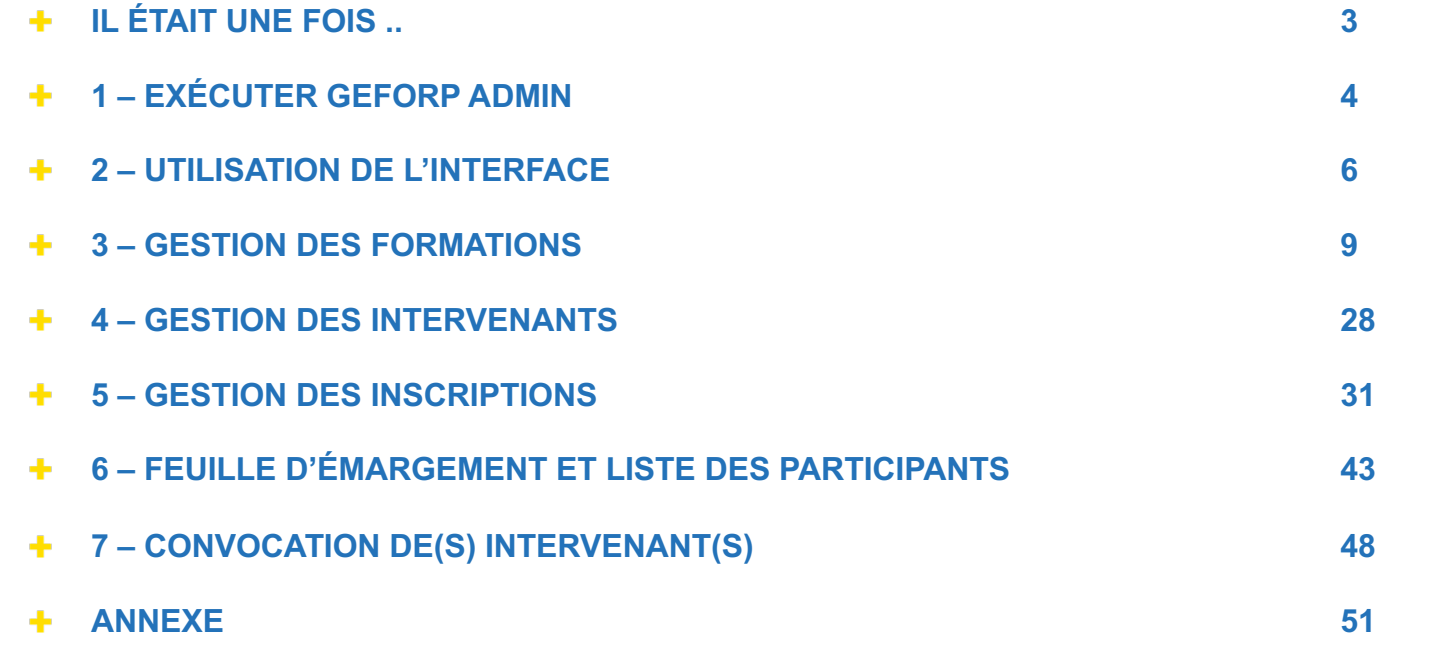

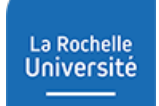

### **IL ÉTAIT UNE FOIS ...**

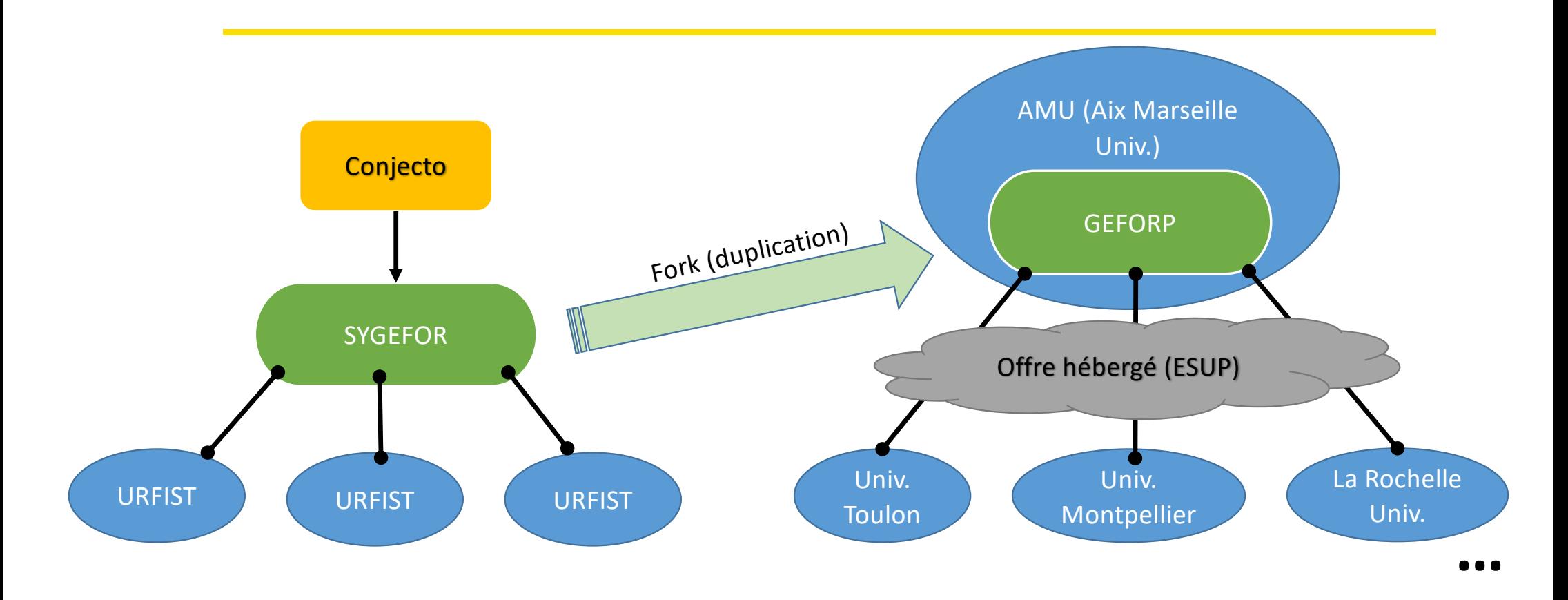

### 1-EXECUTER GEFORP ADMIN

À partir de l'ENT

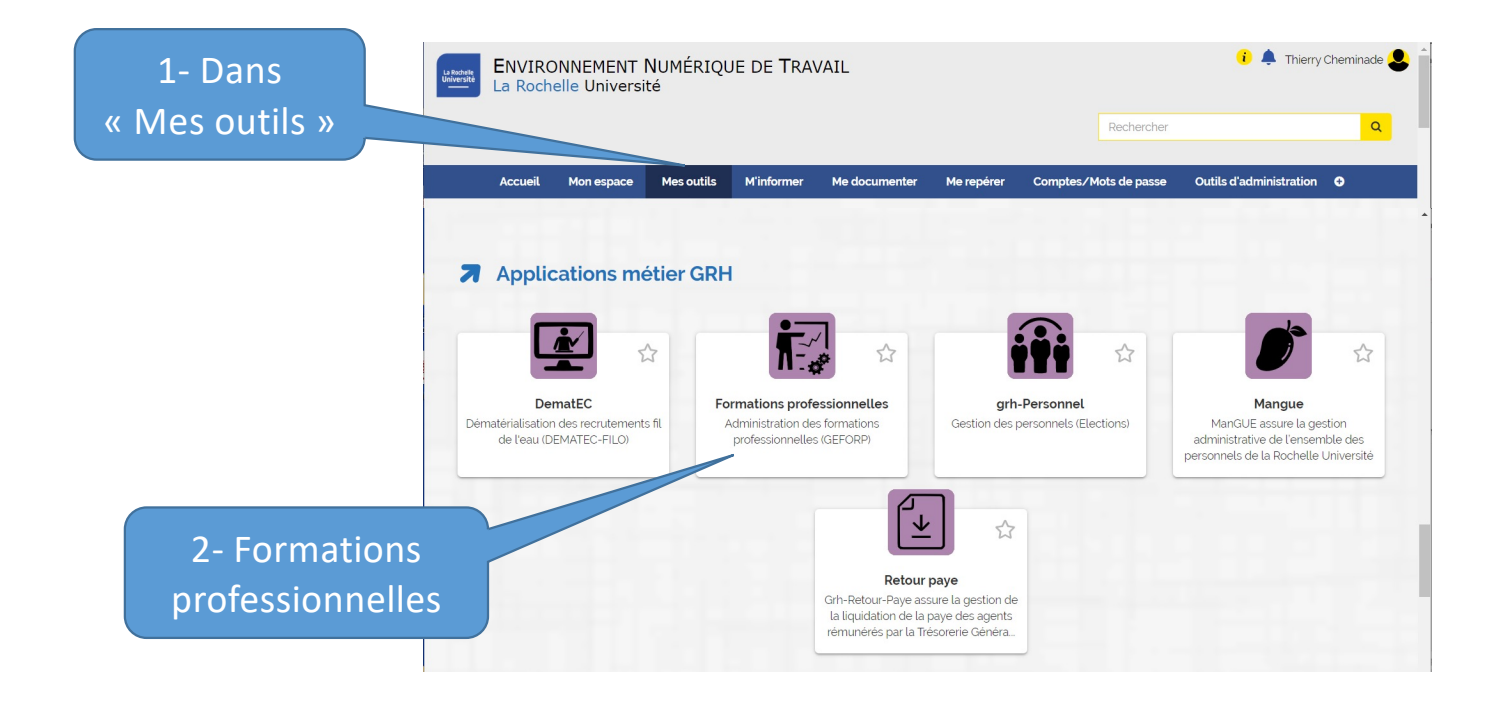

### 1-EXECUTER GEFORP ADMIN

Directement avec l'URL

#### à partir de l'adresse : https://formations-rh-admin.univ-lr.fr

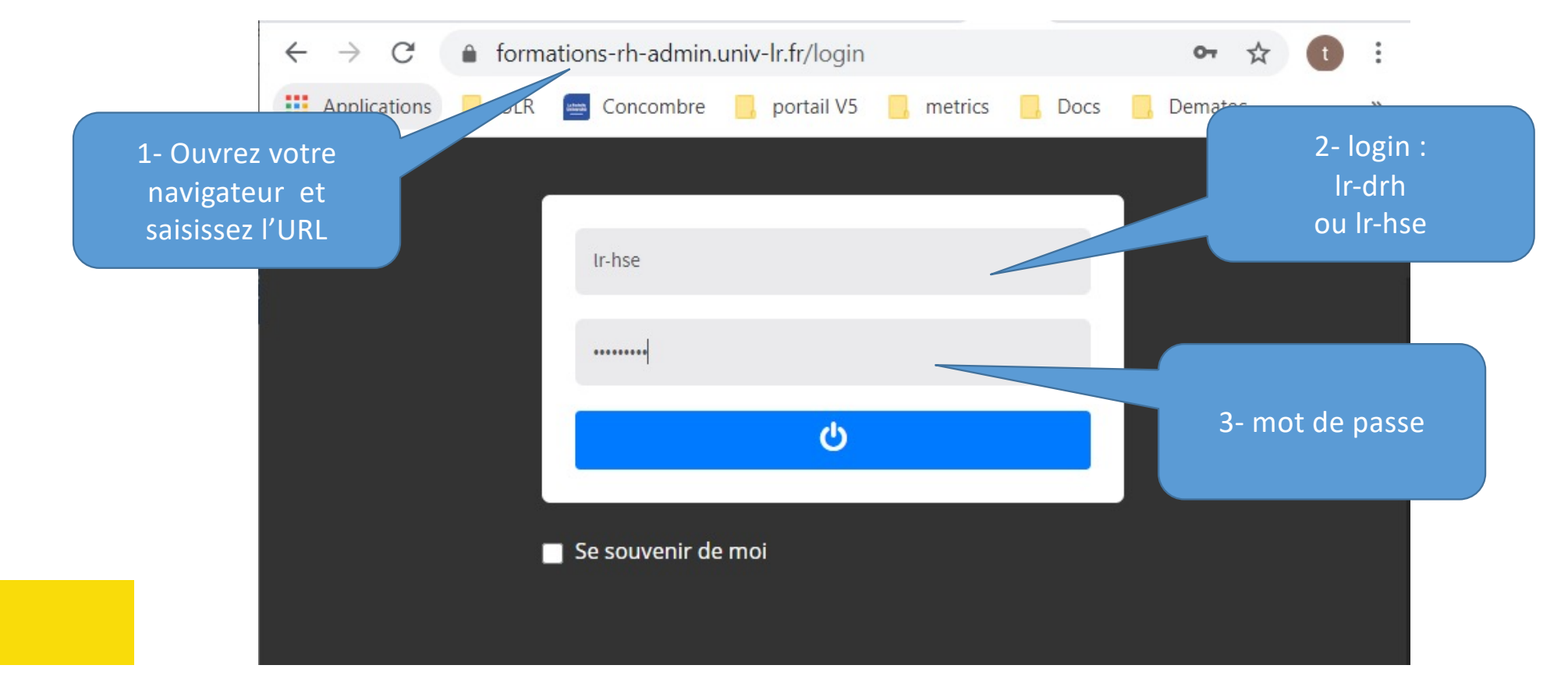

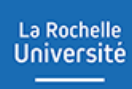

### 2-UTILISATION DE L'INTERFACE

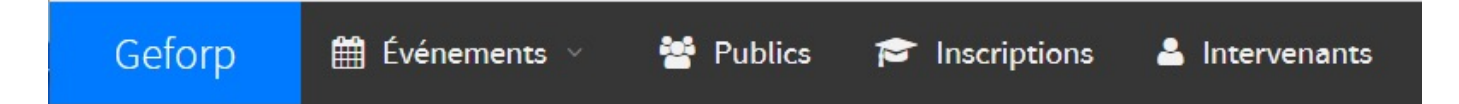

**Geforp** : page d'accueil, tableau de bord récapitulatif **Evénements**: gestion des formations et sessions **Publics** : gestion des stagiaires (personnel établissement ou extérieur) **Inscriptions** : gestion des inscriptions, modification des statuts **Intervenants** : gestion des formateurs

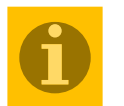

**Une formation ou un stage est composé de plusieurs sessions**

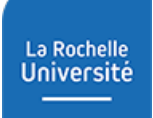

### 2-UTILISATION DE L'INTERFACE

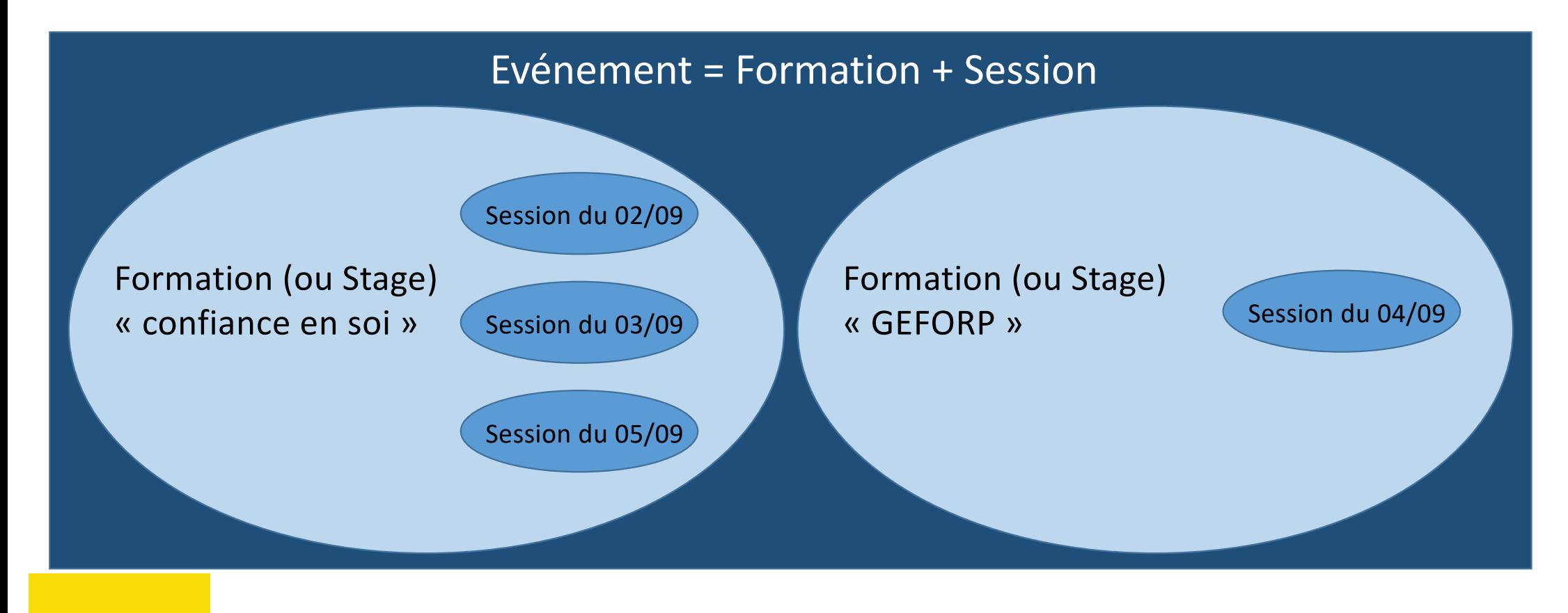

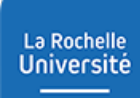

### 2-UTILISATION DE L'INTERFACE

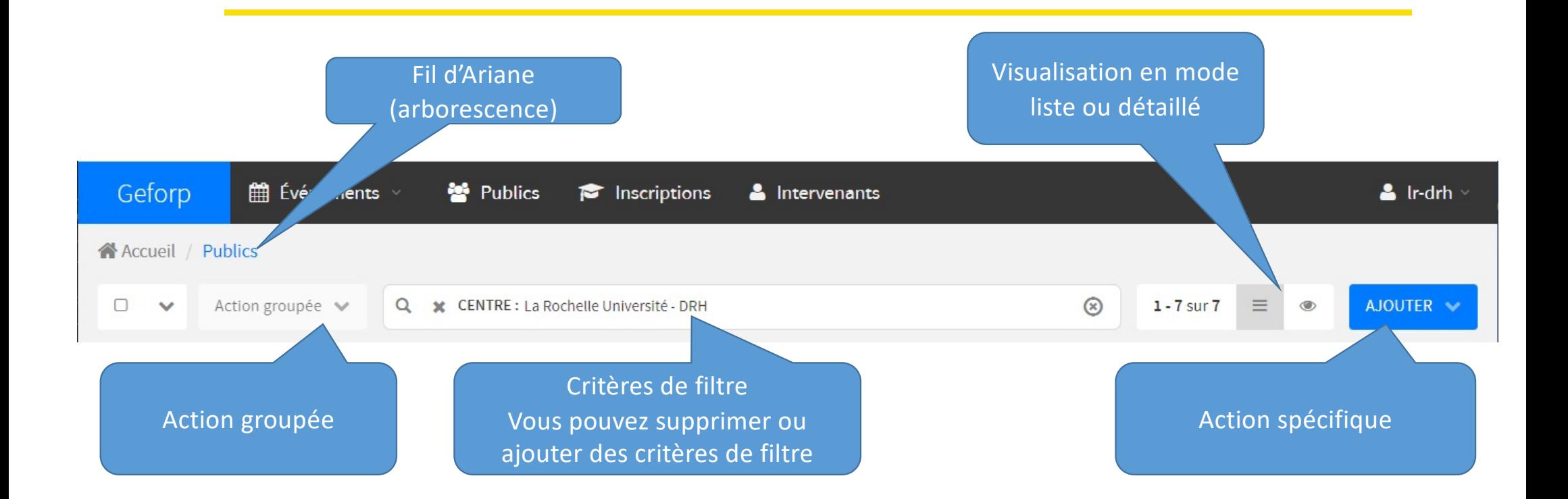

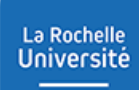

### 3-GESTION DES FORMATIONS

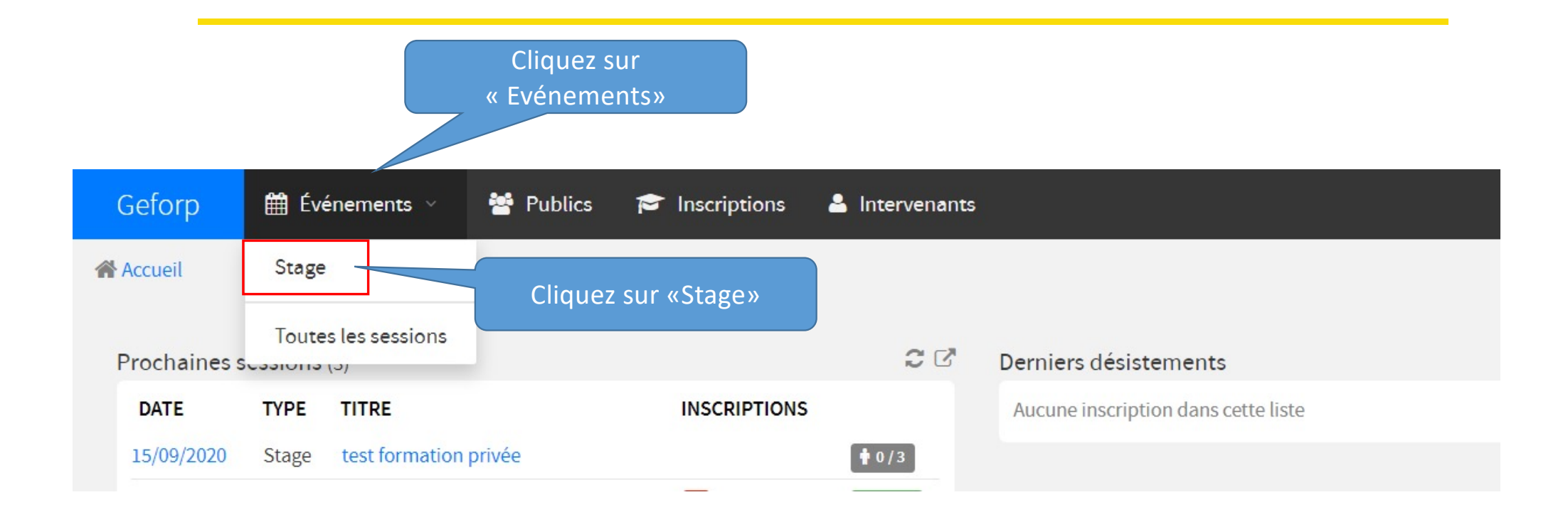

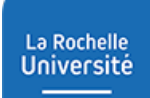

### 3-GESTION DES FORMATIONS

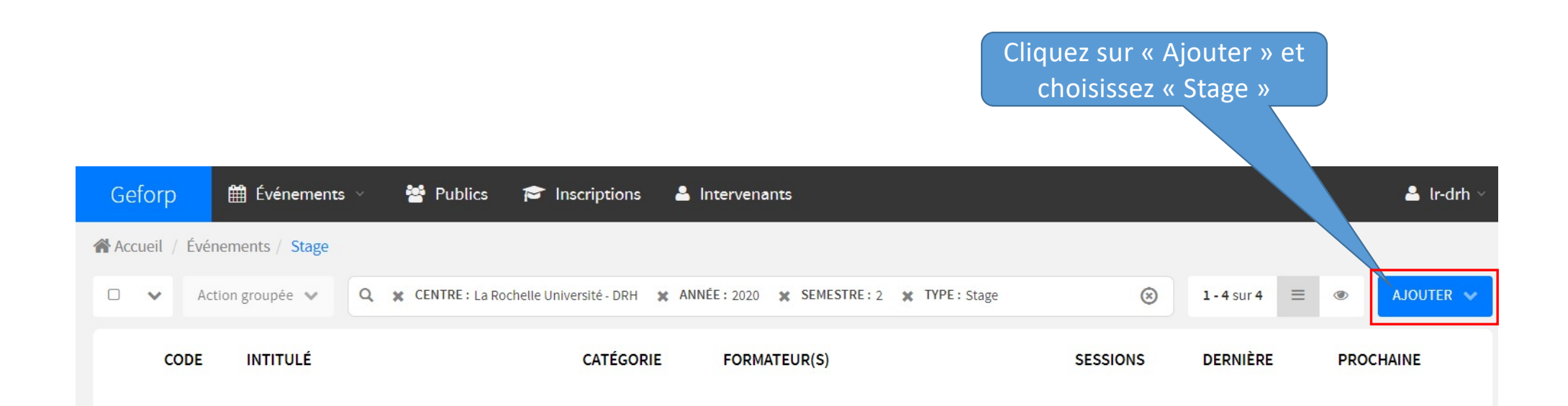

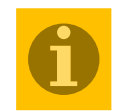

**Une formation = un stage composé de plusieurs sessions**

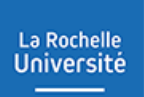

### a- Créer un stage

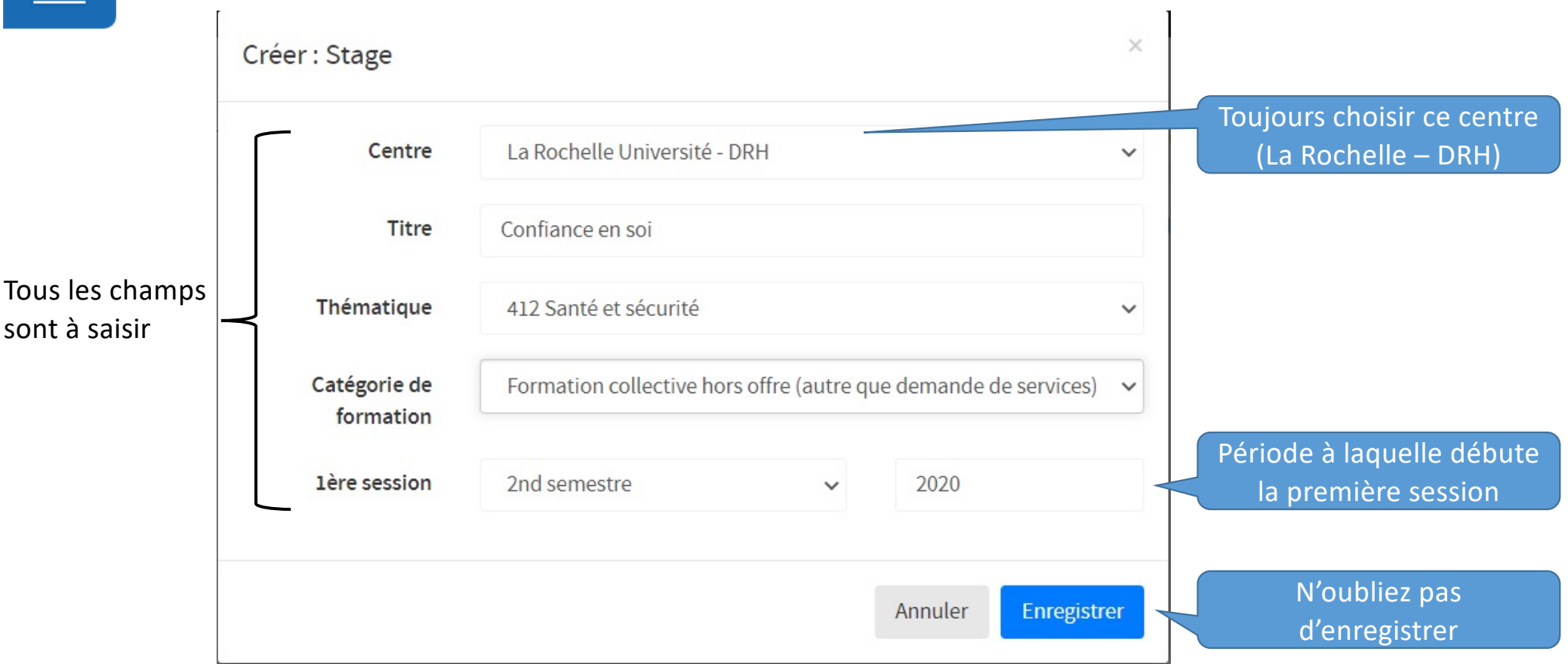

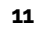

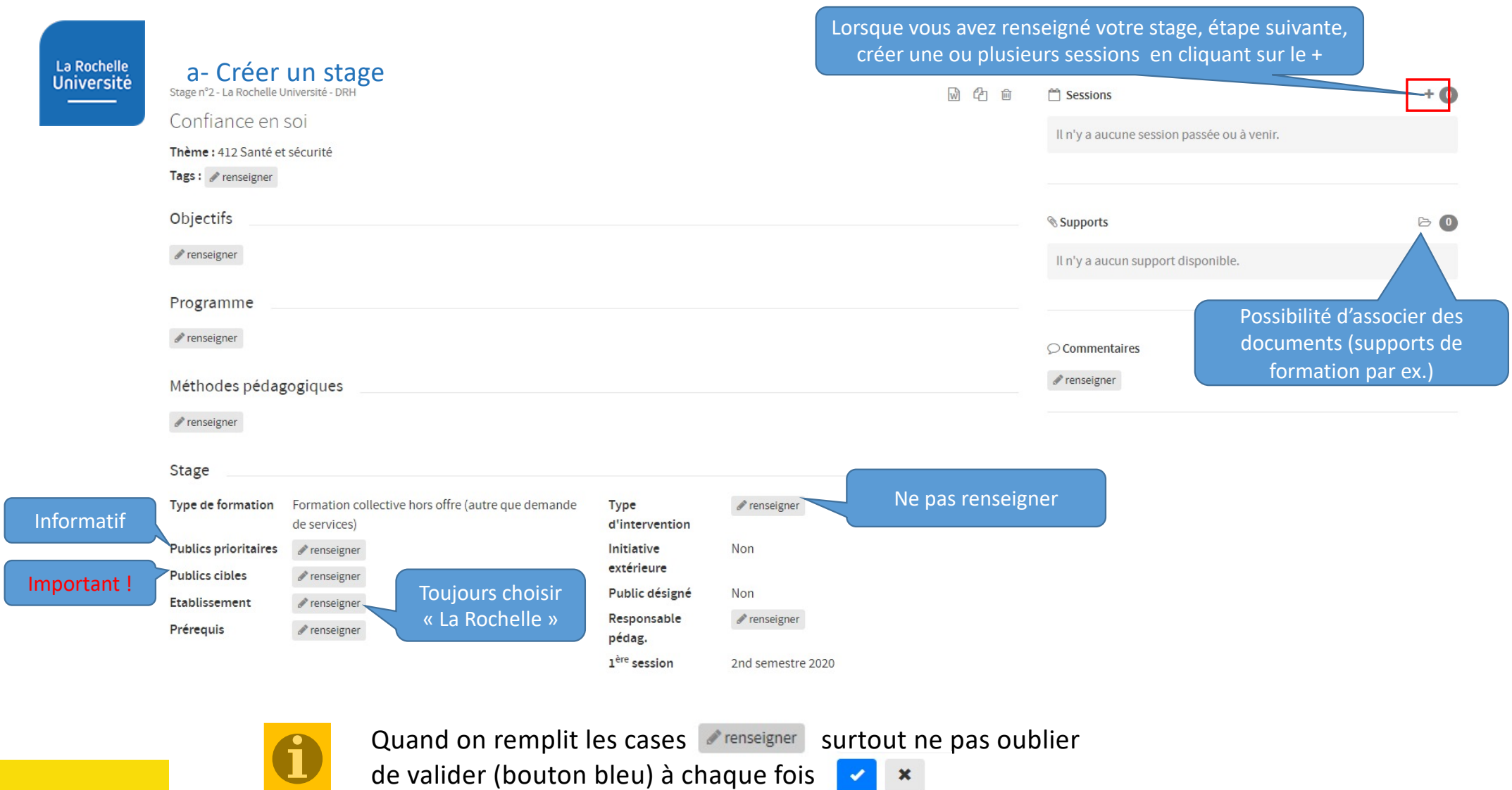

b- Créer une session

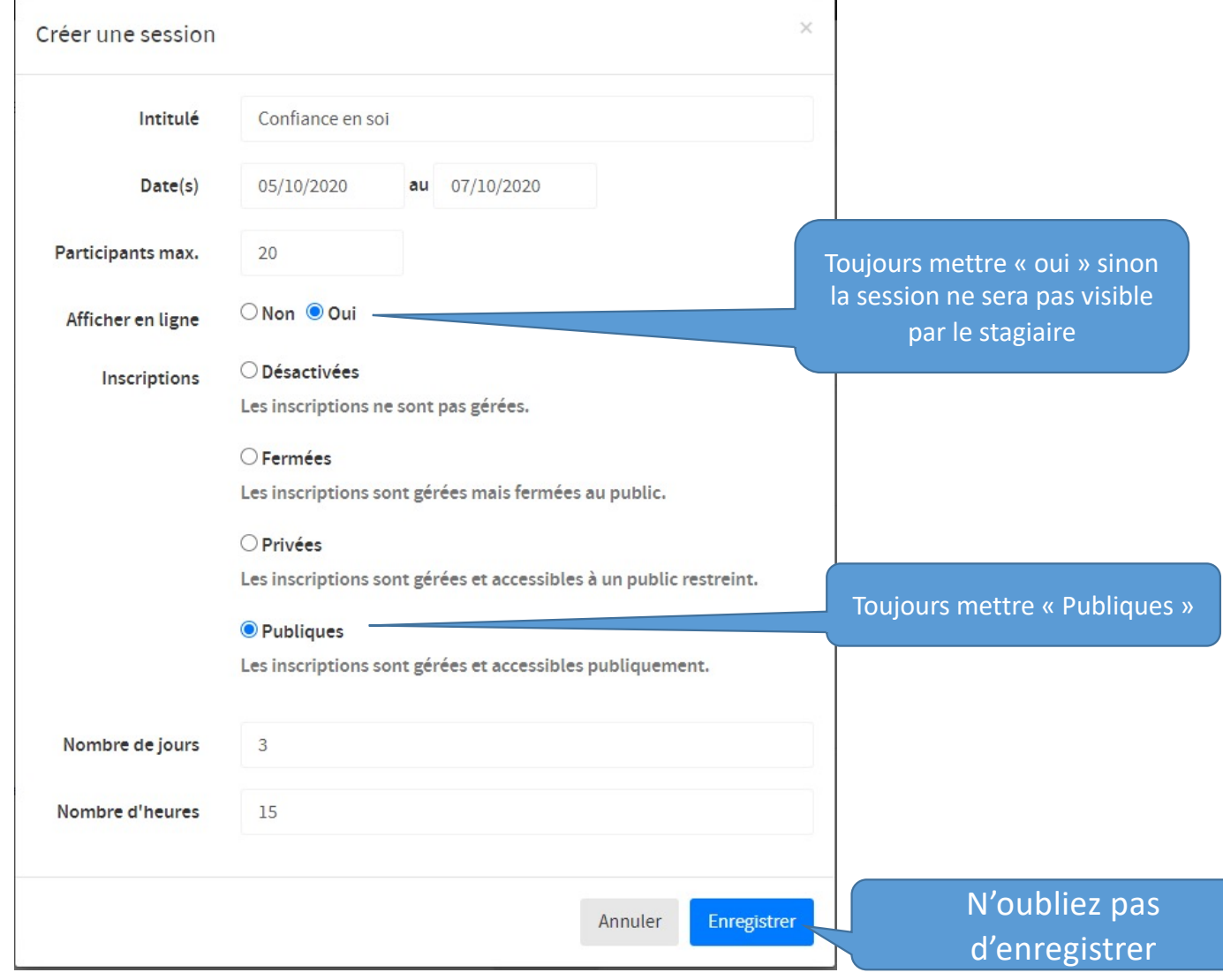

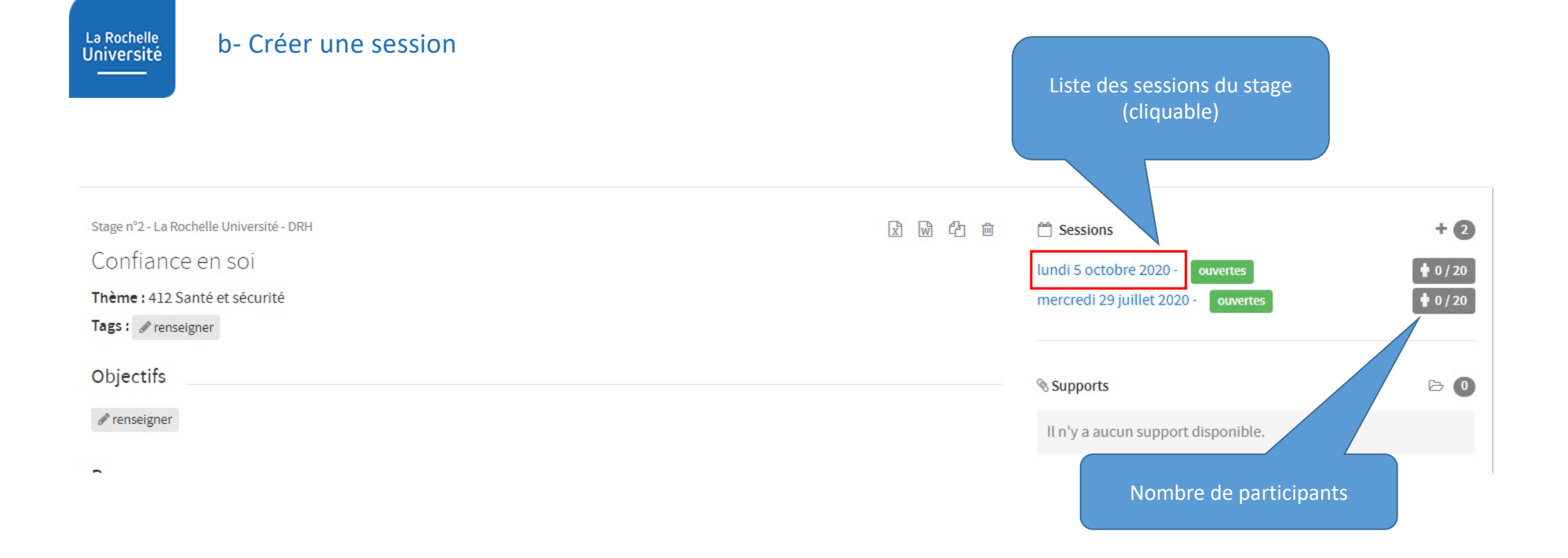

#### 14

#### Aperçu de la session sur la plateforme stagiaire La Rochelle<br>Université b- Créer une sessionA changer obligatoirement car la date de clôture des Stage n°18 - Conflance en sol  $B$ https://formations-rh.univ-ir.fr/training/18/19 inscriptions est proposée, par Session Confiance en soi du 05 octobre 2020 au 07 octobre 2020 défaut, la veille du début de Formateurs  $+$   $0$ la formation Informations Il n'y a aucun formateur associé à cette session. Inscriptions Publiques **Participants max**  $20$ Afficher en ligne Oui Date limite 04/10/2020 Statut  $0 \in$ Ouverte Tarif Date 05/10/2020 Nombre d'heures  $14.5$  $\mathbb{D} \quad \mathbb{O}$ **Supports** Date de fin  $07/10/2020$ Nombre de jours  $\overline{3}$ Programmation Il n'y a aucun support disponible.  $\mathscr{P}$  renseigner Dates  $\epsilon$ Coûts + Ajouter une date Coûts pédagogiques renseigner Coûts en vacation renseigner DATE DÉBUT DATE FIN HORAIRES MATIN NOMBRES D'HEURES MATIN **HORAIRES APRÈS-MIDI** NOMBRES D'HEURES APRÈS-MIDI LIEU MODIFIER SUPPRIMER Frais de mission : hébergement  $\mathcal{P}$  renseigner Frais de mission : repas  $\mathscr{P}$  renseigner  $14:00$ **PCMR** 05/10/2020 05/10/2020  $09-00$ 3.5  $\overline{3}$  $\mathcal{L}^{\mathcal{P}}_{\mathcal{P}}^{\mathcal{P}}(\mathcal{P})=\mathcal{P}^{\mathcal{P}}_{\mathcal{P}}^{\mathcal{P}}(\mathcal{P})=\mathcal{P}^{\mathcal{P}}_{\mathcal{P}}^{\mathcal{P}}(\mathcal{P})$ 會 Frais de mission : transports renseigner Frais de supports renseigner 06/10/2020 07/10/2020 08h00  $\overline{4}$  $\mathcal{L}$ 尙  $\approx$  Inscriptions (0) Messages (0) **C** Evaluations € Recettes **Decettes**  $\mathscr{P}$  renseigner Filtrer par statut: Tous (0)  $\times$  $0/20$ + Ajouter une inscription Il n'y a aucune inscription pour cette session.  $\oslash$  Commentaires  $\mathcal P$  renseigner Zone réservée exclusivement pour indiquer un lien vers une évaluation LimeSurvey

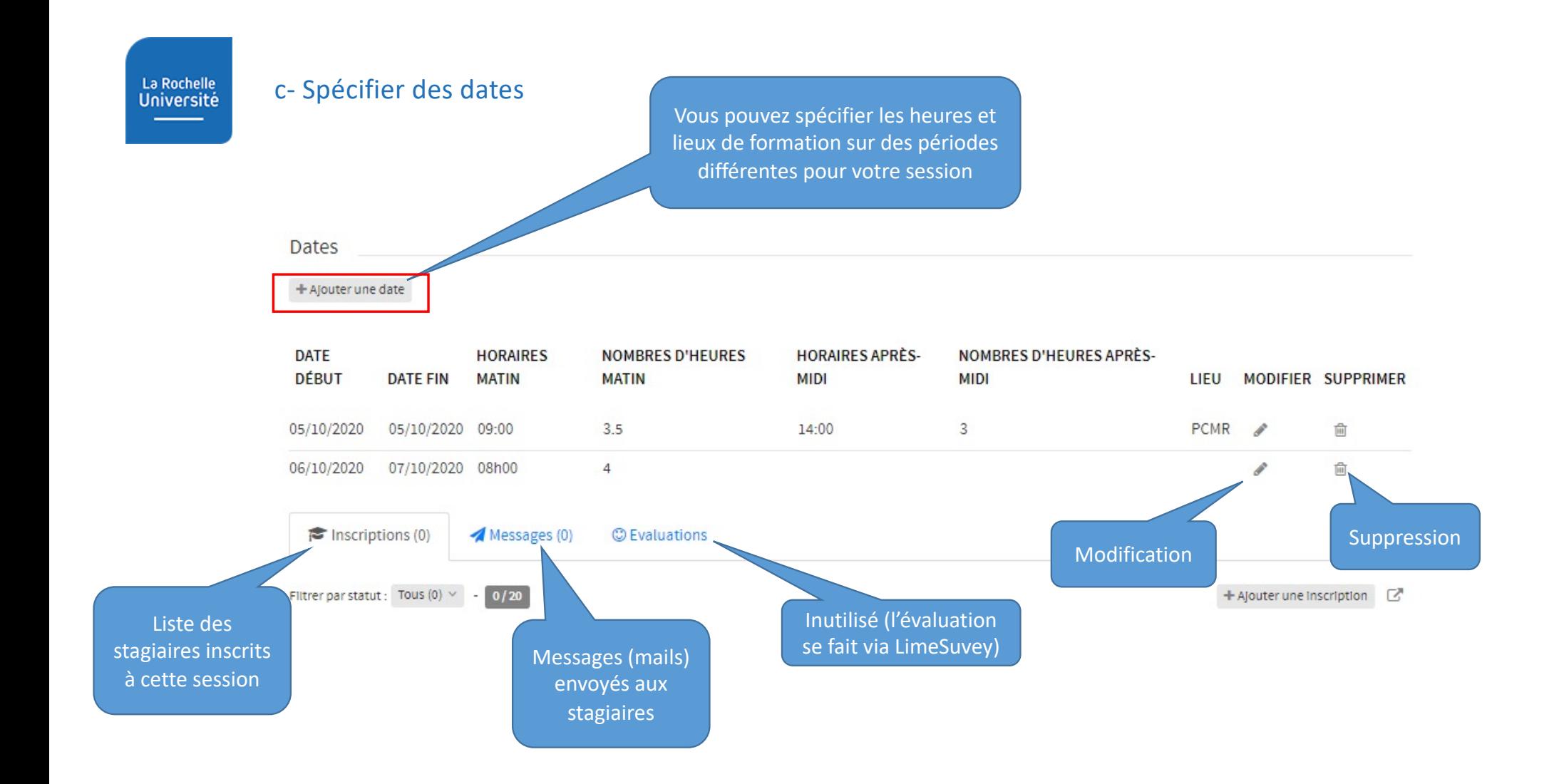

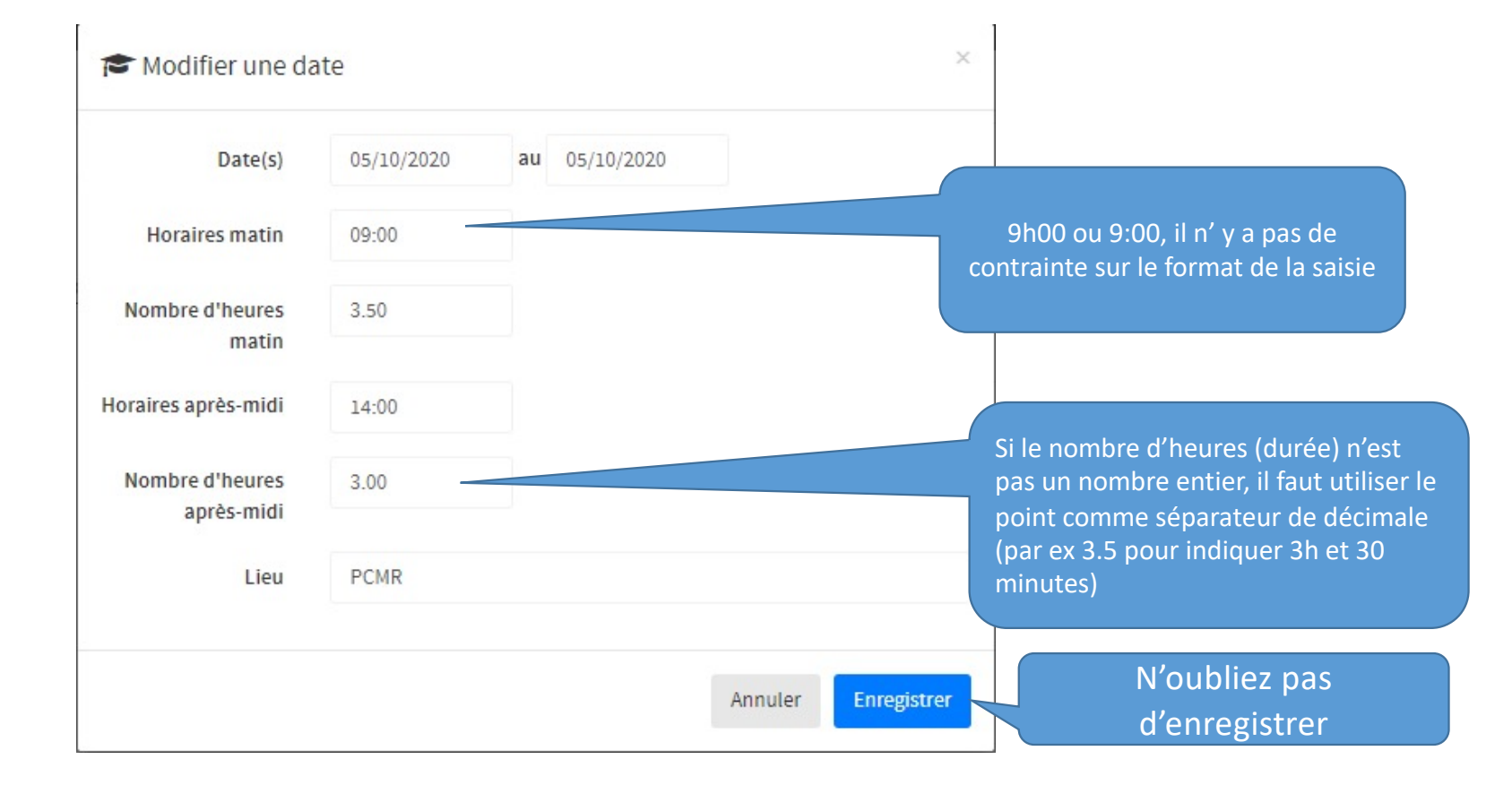

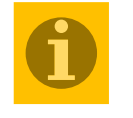

c- Spécifier des dates

Si vous êtes en modification de date, vous aurez cette même fenêtre avec toutes les zones remplies sauf les dates de début et fin qu'il vous faudra re-saisir (-> un bug …?)

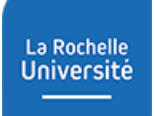

### d- Gestion des alertes d'ouvertures de session

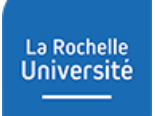

### d- Gestion des alertes d'ouvertures de session

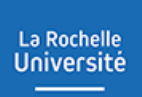

#### e- Associer un intervenant (formateur) à la session

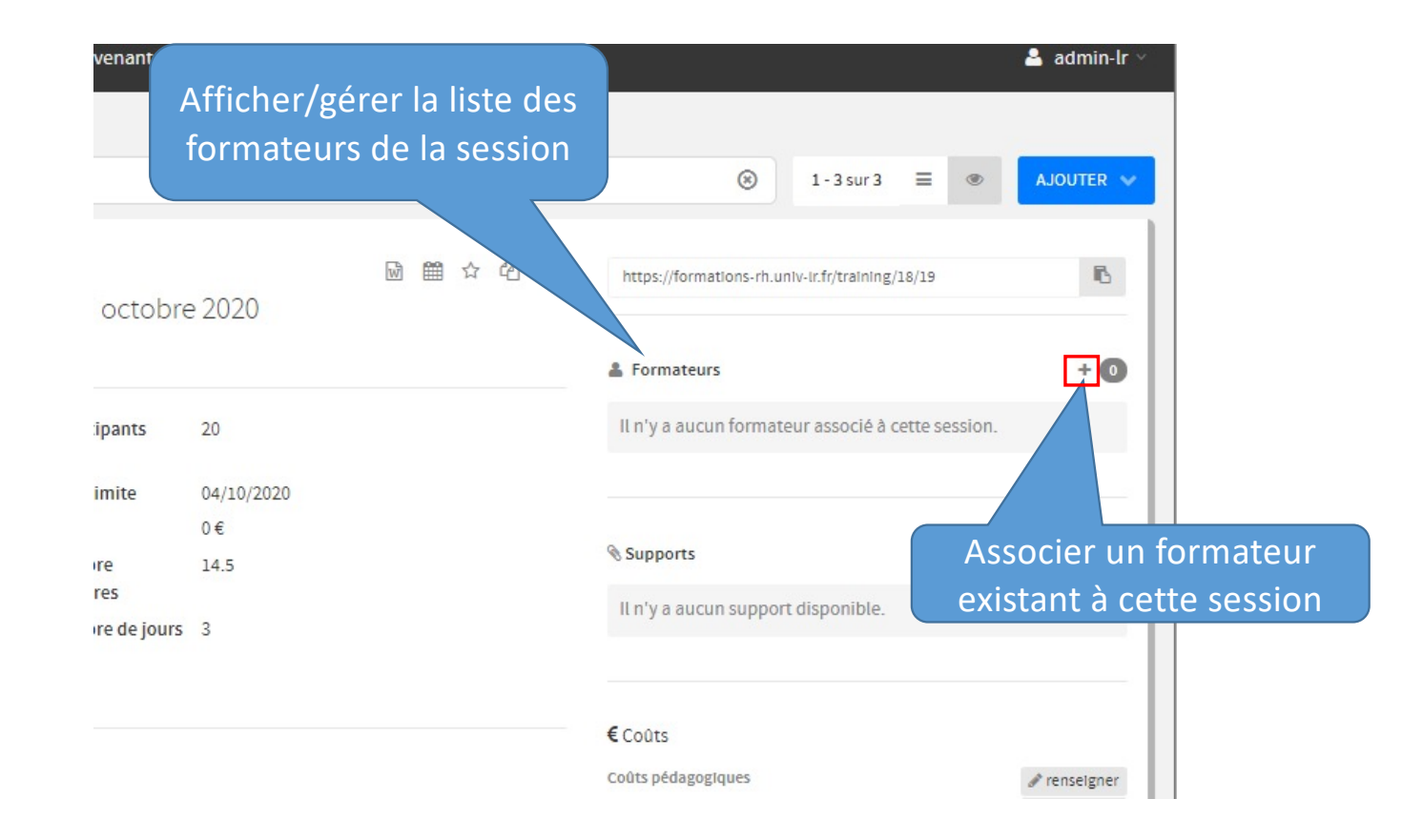

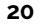

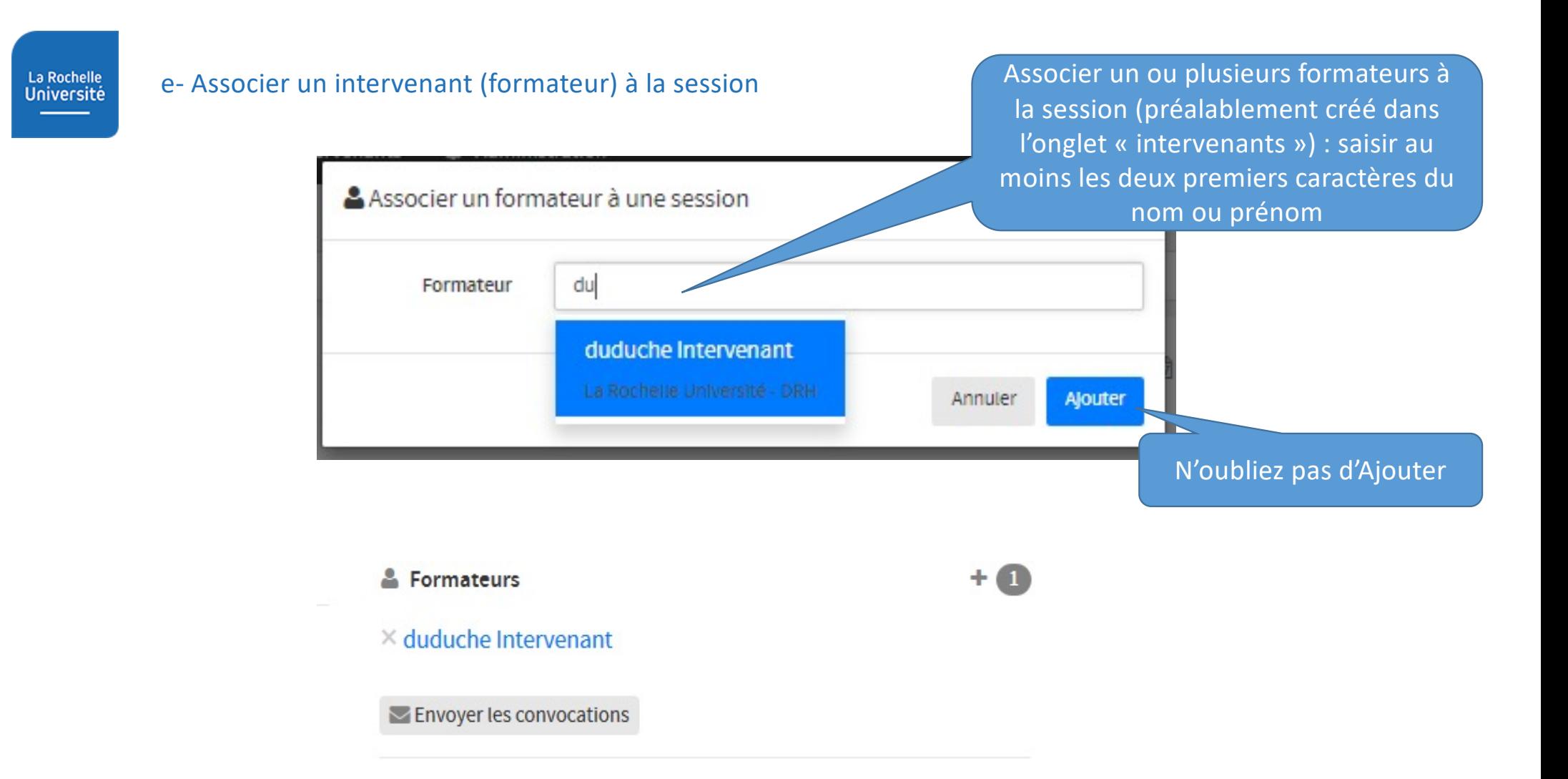

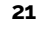

#### e- Associer un intervenant (formateur) à la session

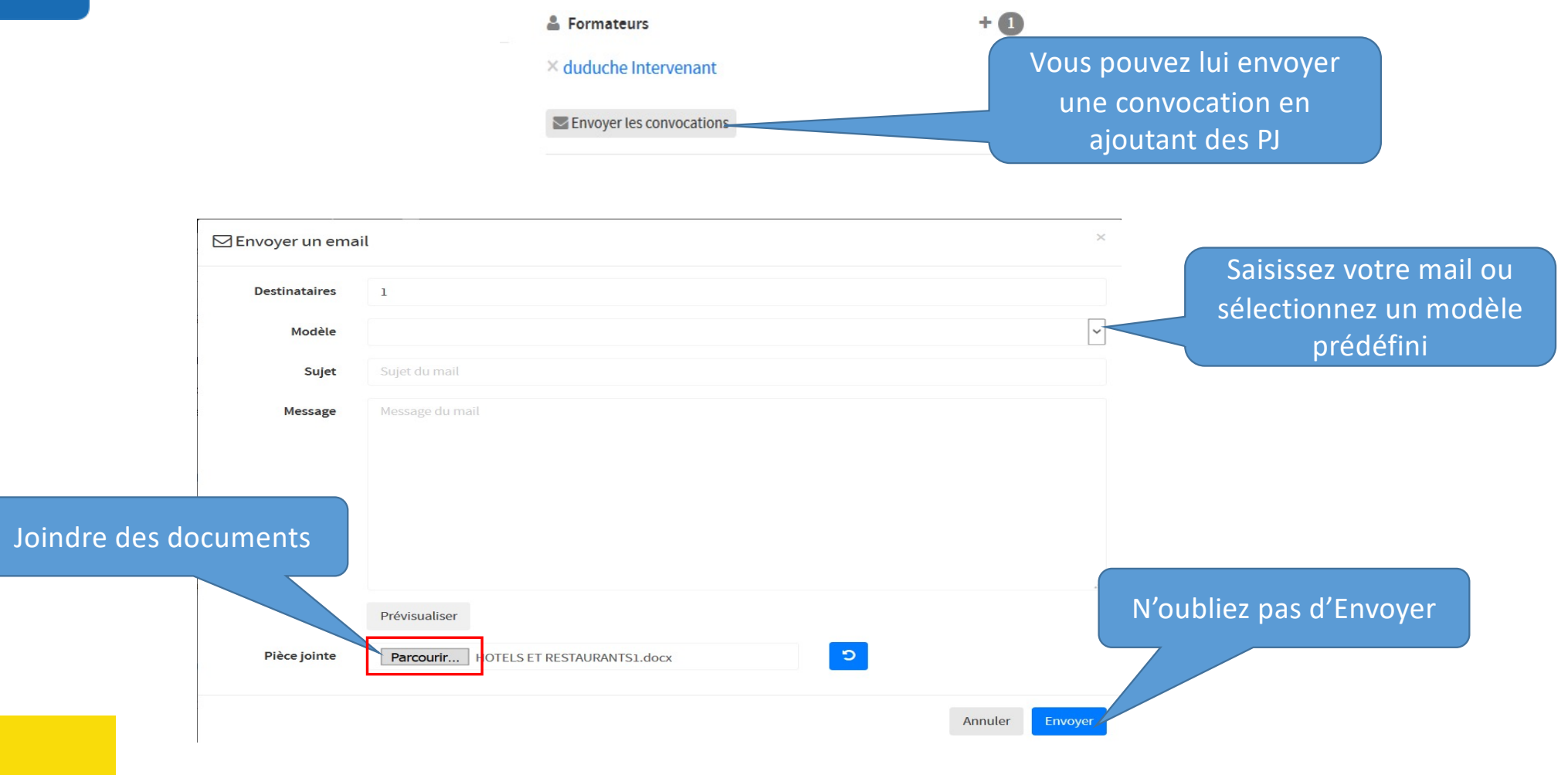

### e- Associer un intervenant (formateur) à la session

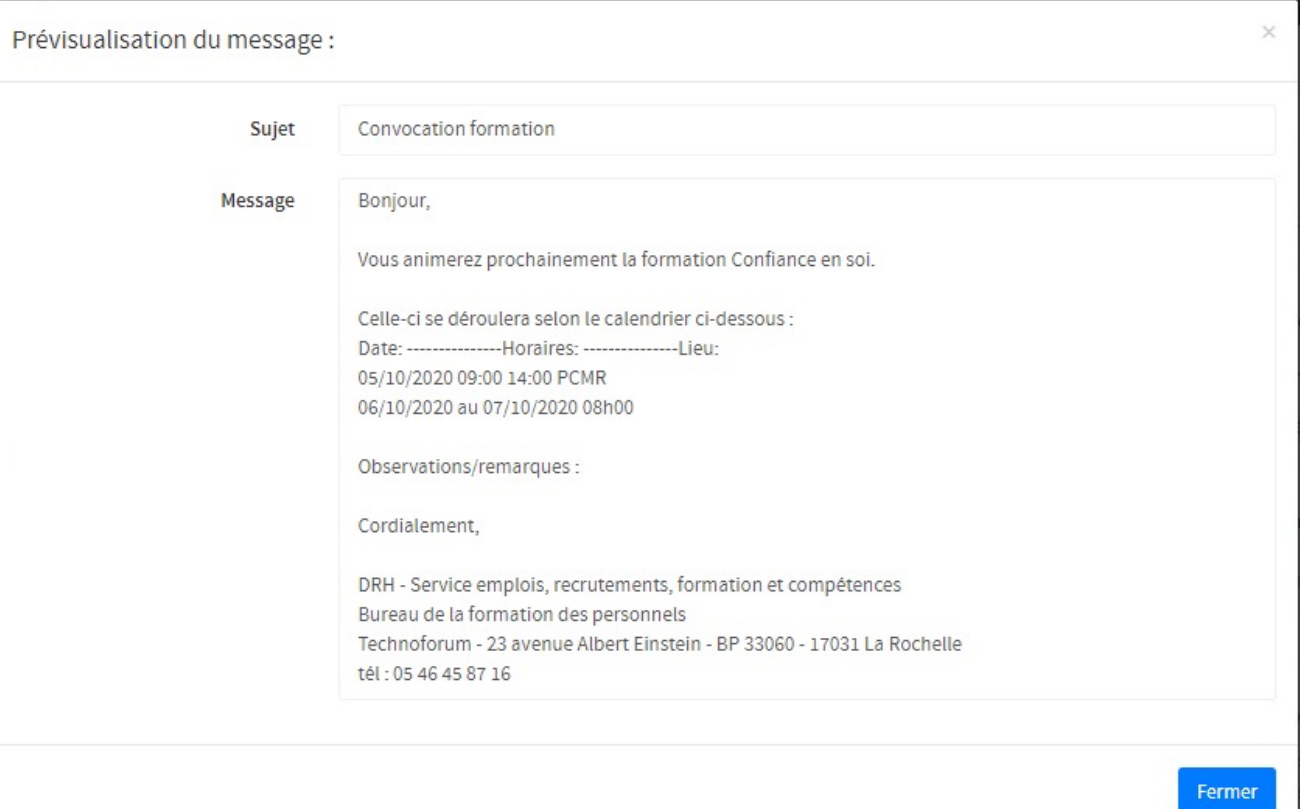

### f- Eléments supports de la session

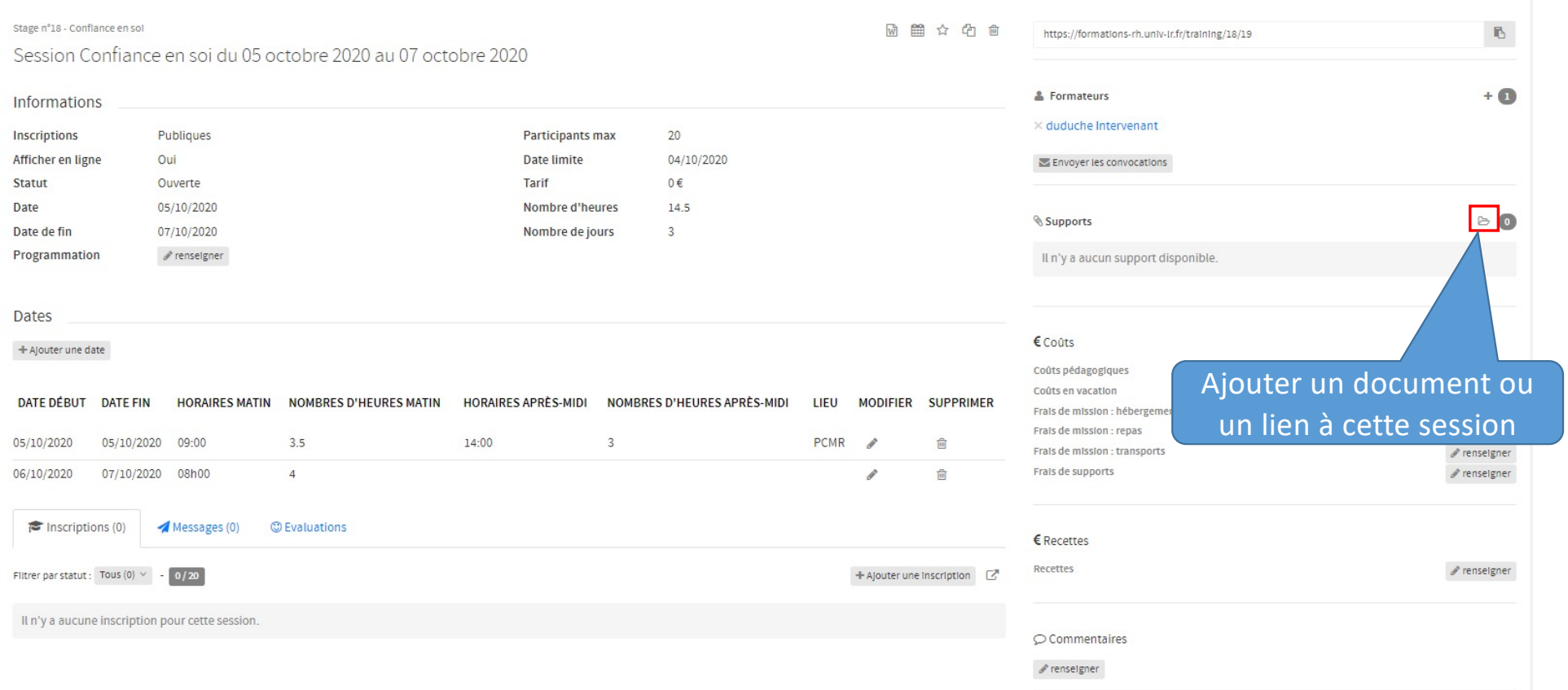

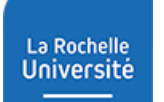

#### f- Eléments supports de la session

#### Gérer les supports Un lien + Ajouter un lien + Ajouter un fichier  $\mathbf{Z}$ SITE institutionnel LRU  $\triangle$  Voir **Ø** Retirer Programme formation confiance en soi.doc Un documentFermer

#### Un support peut être un fichier ou un lien (URL)

#### g- Coûts et recettes d'une session

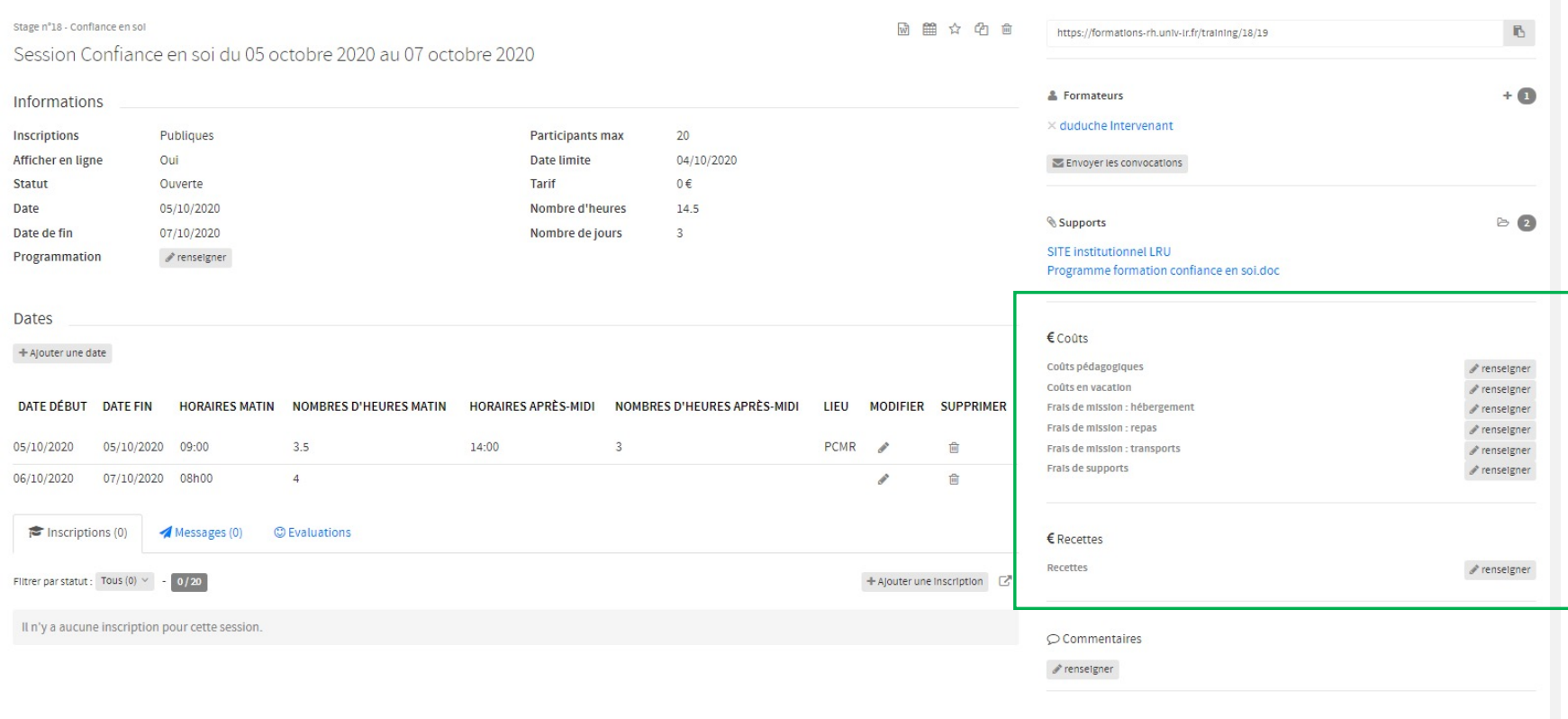

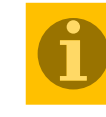

Quand on remplit les cases strenseigner surtout ne pas oublier

de valider (bouton bleu) à chaque fois

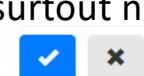

#### g- Coûts et recettes d'une session

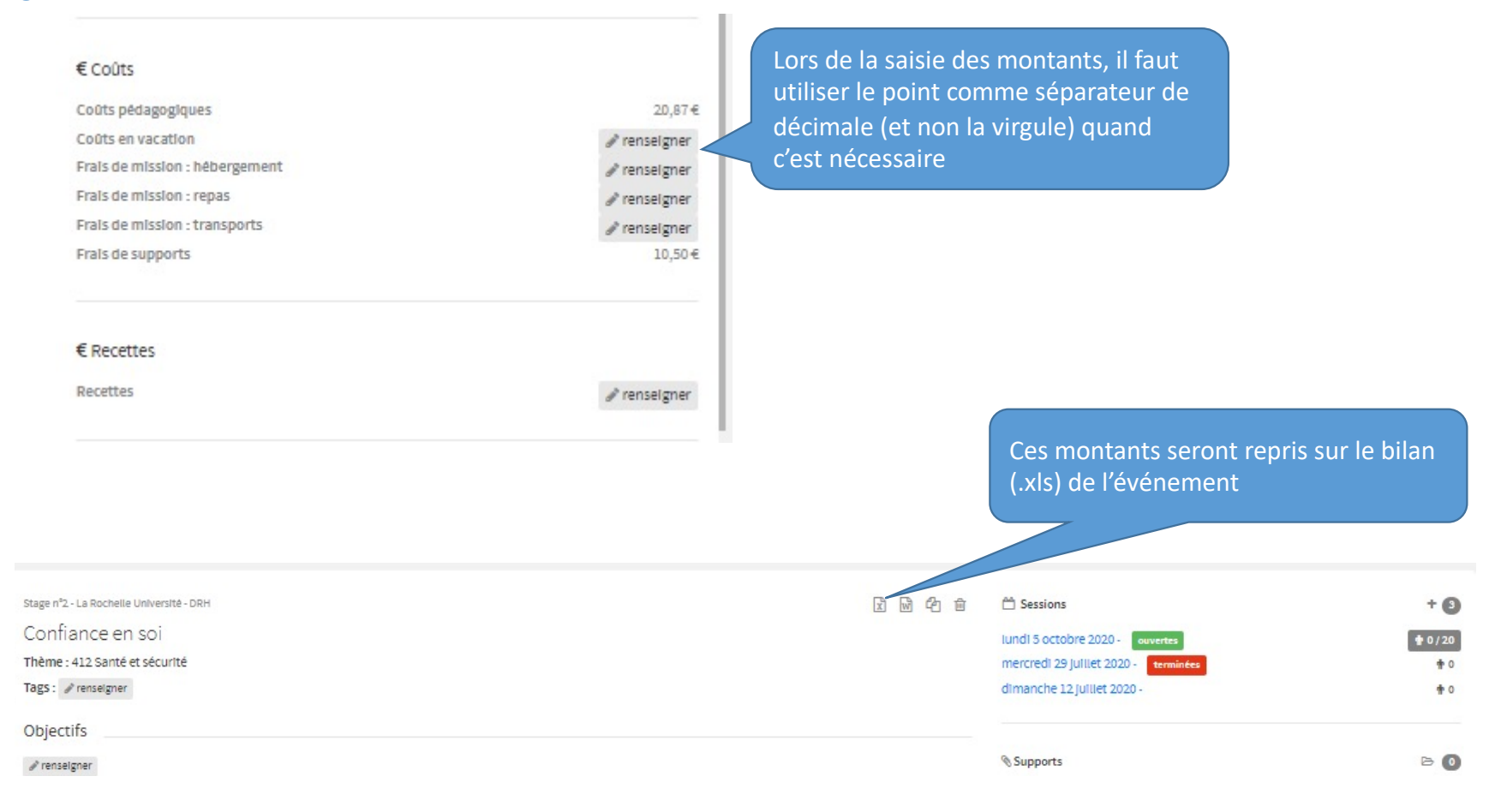

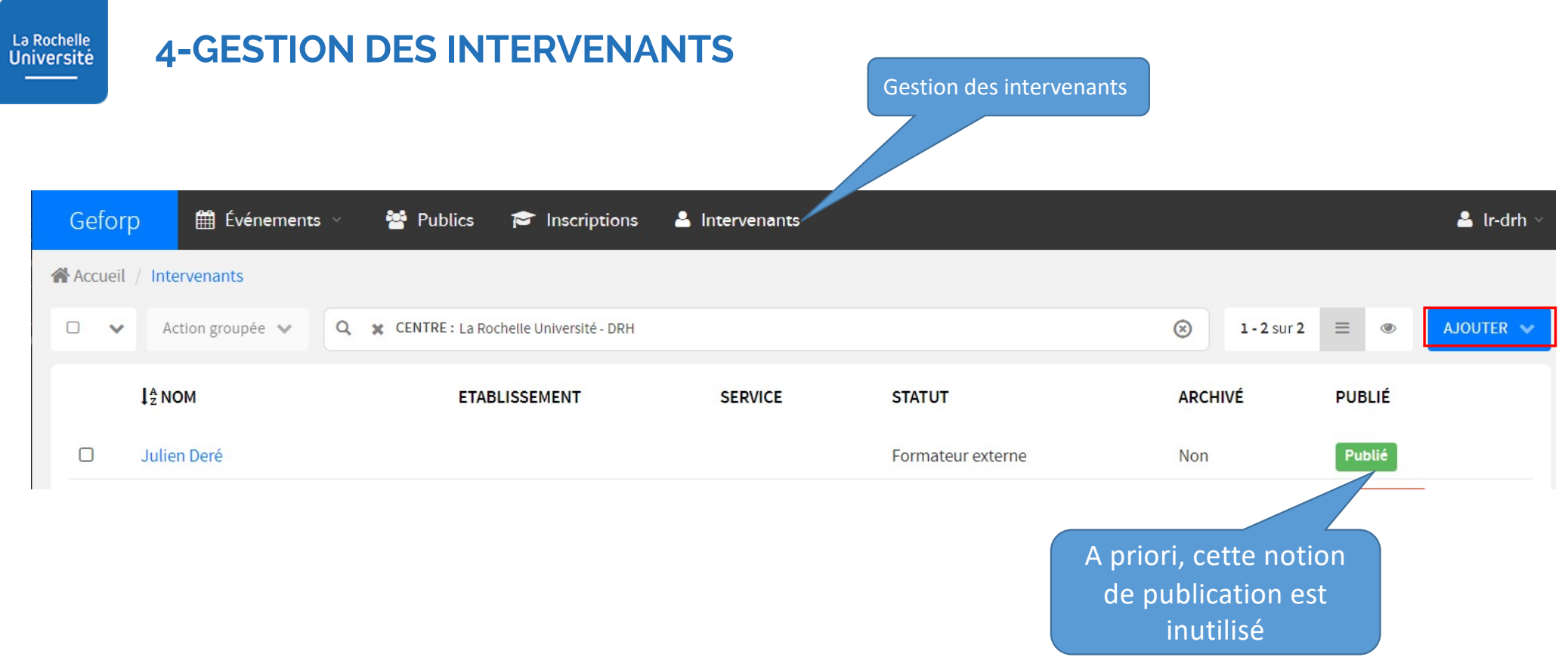

### 4-GESTION DES INTERVENANTS

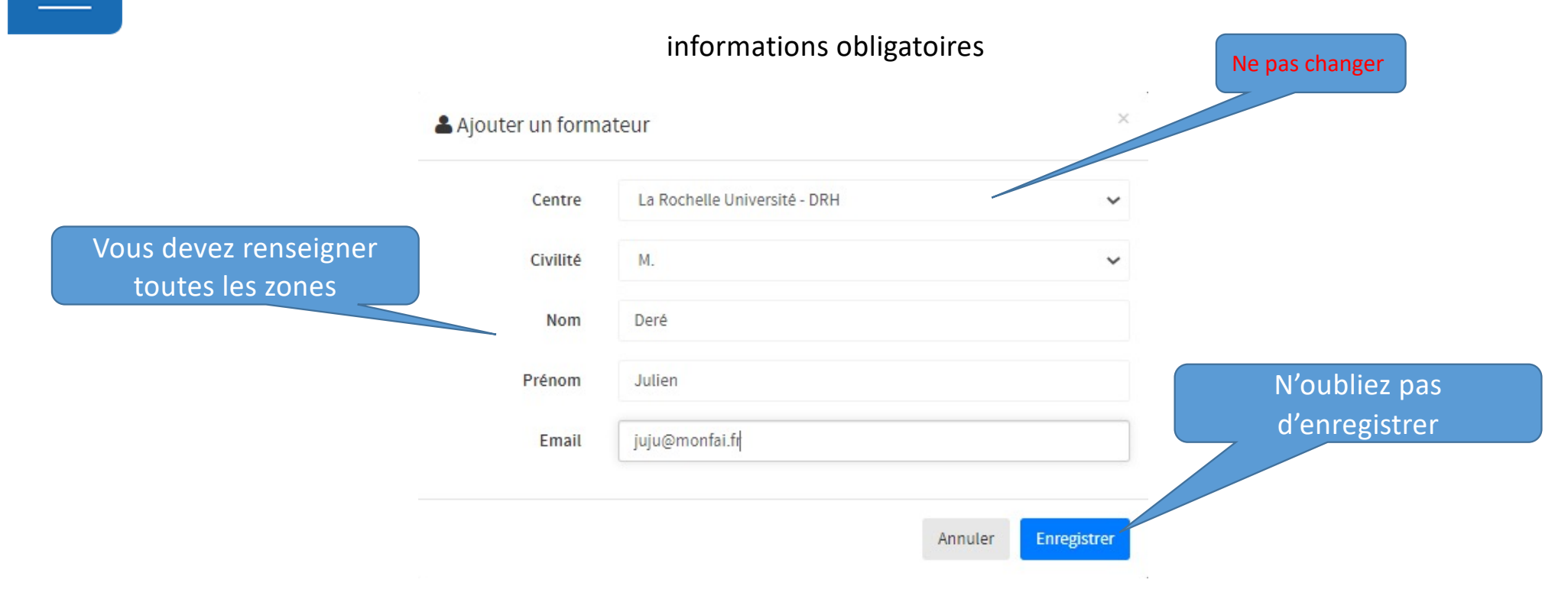

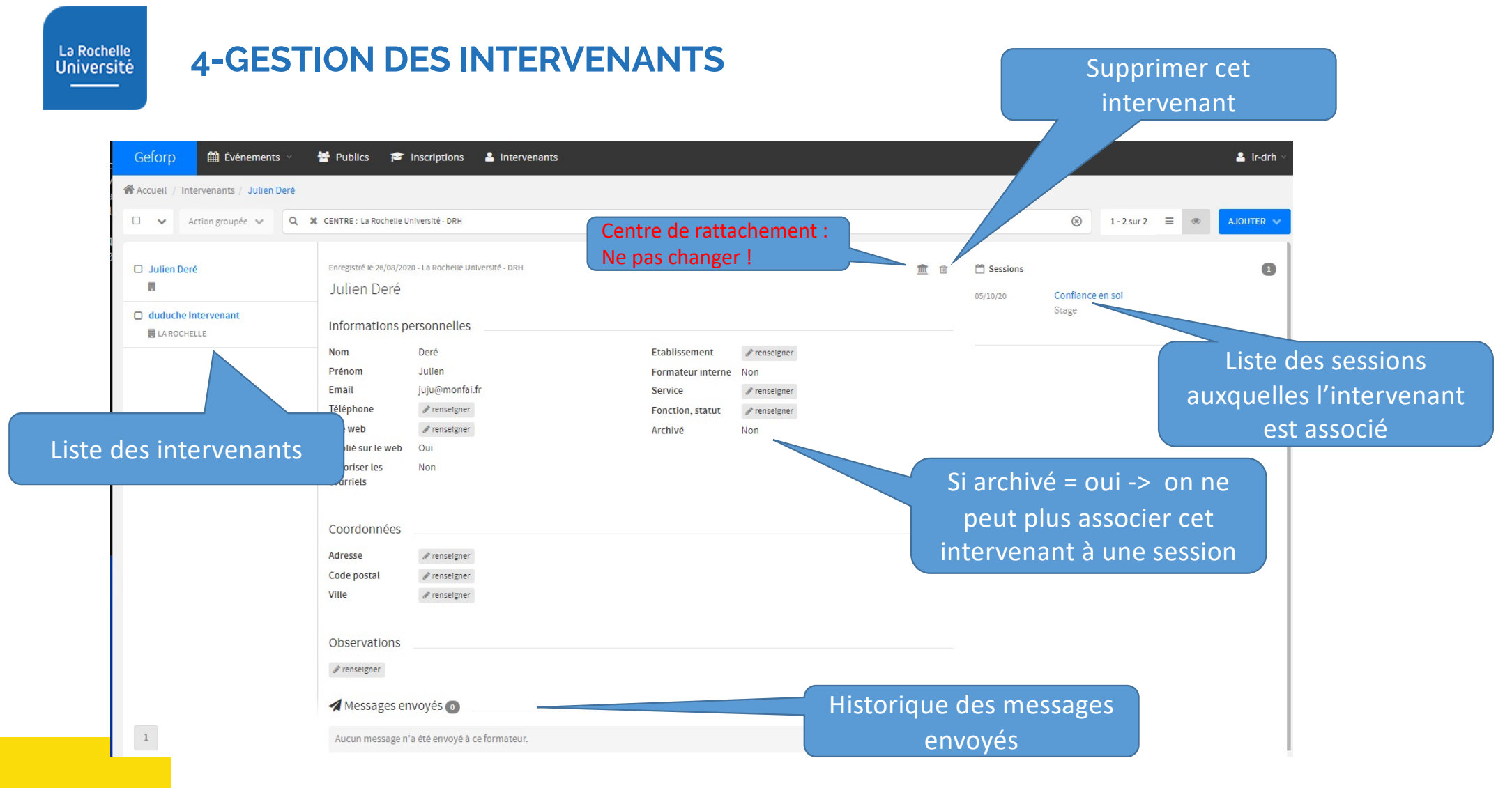

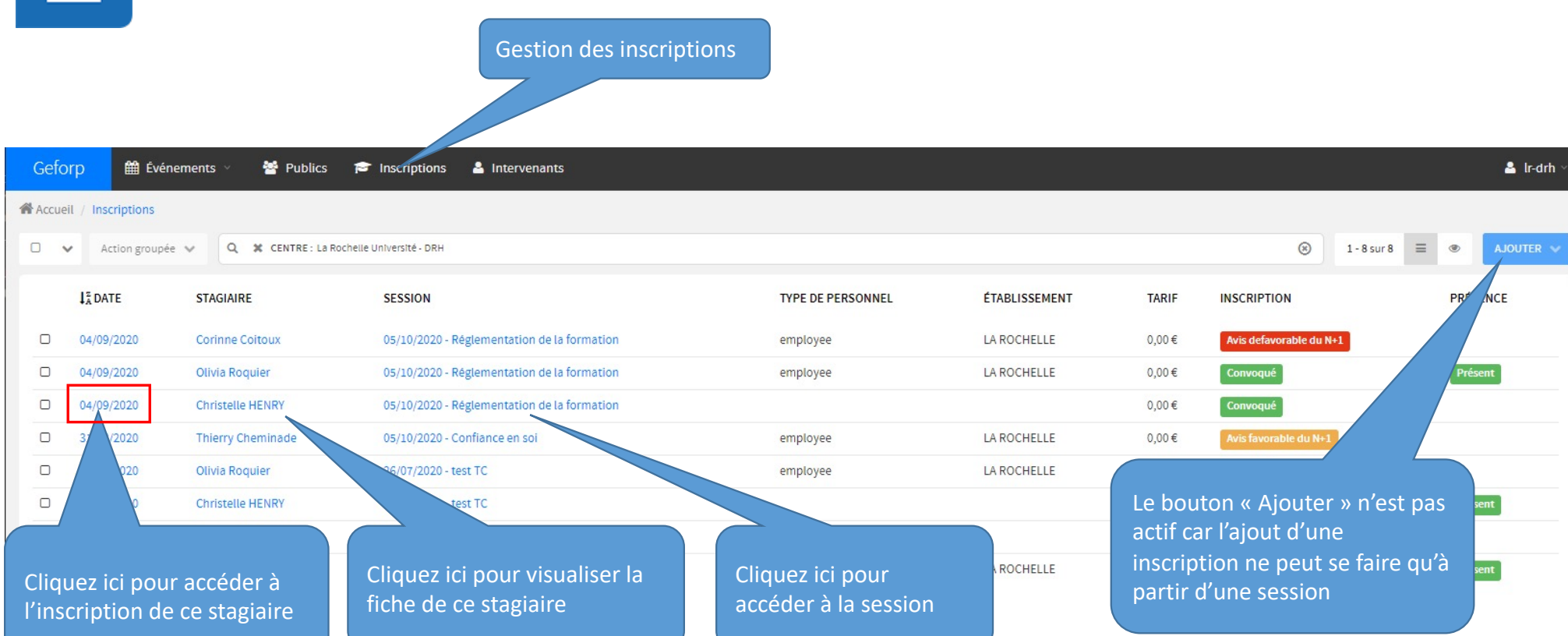

5-GESTION DES INSCRIPTIONS

La Rochelle<br>Université

### 5-GESTION DES INSCRIPTIONS

### Informations sur une inscription<br>liste détaillée

Cliquez sur une inscription revient à passer en mode

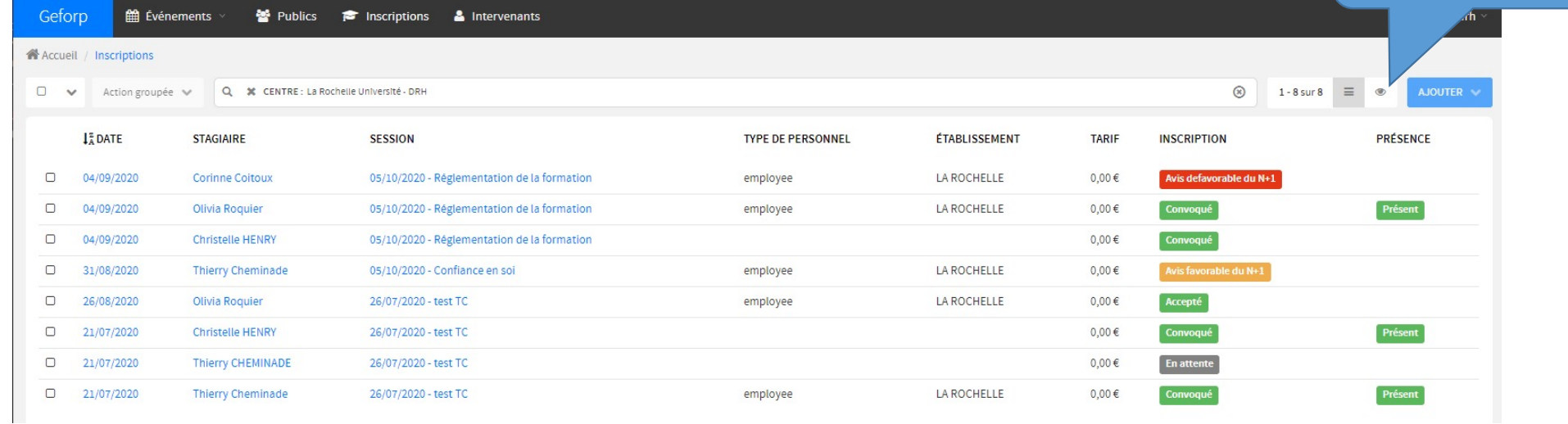

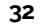

### 5-GESTION DES INSCRIPTIONS

#### Actions sur plusieurs inscriptions

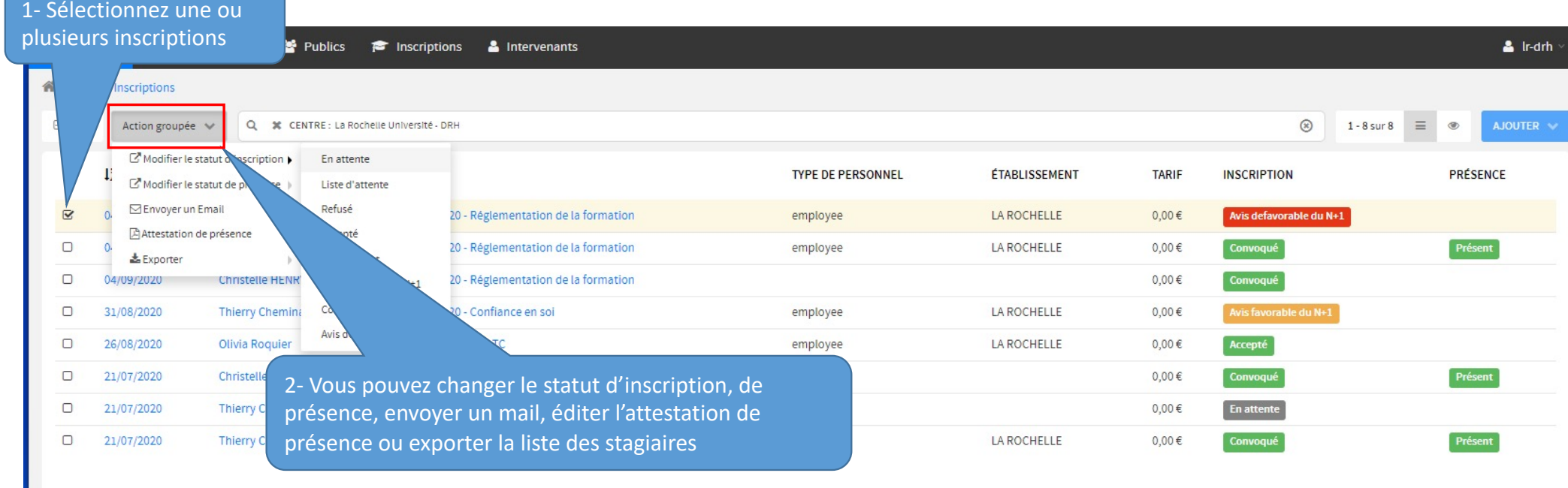

### **5-GESTION DES INSCRIPTIONS**

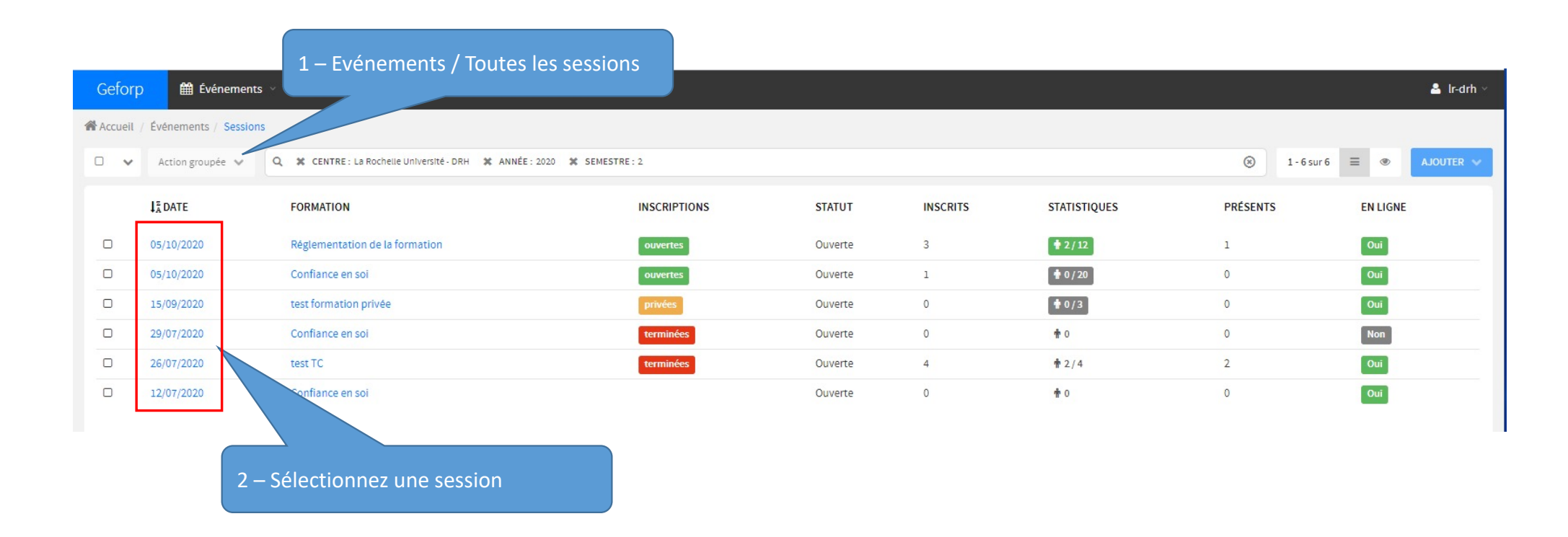

Informa inscripti

### 5-GESTION DES INSCRIPTIONS

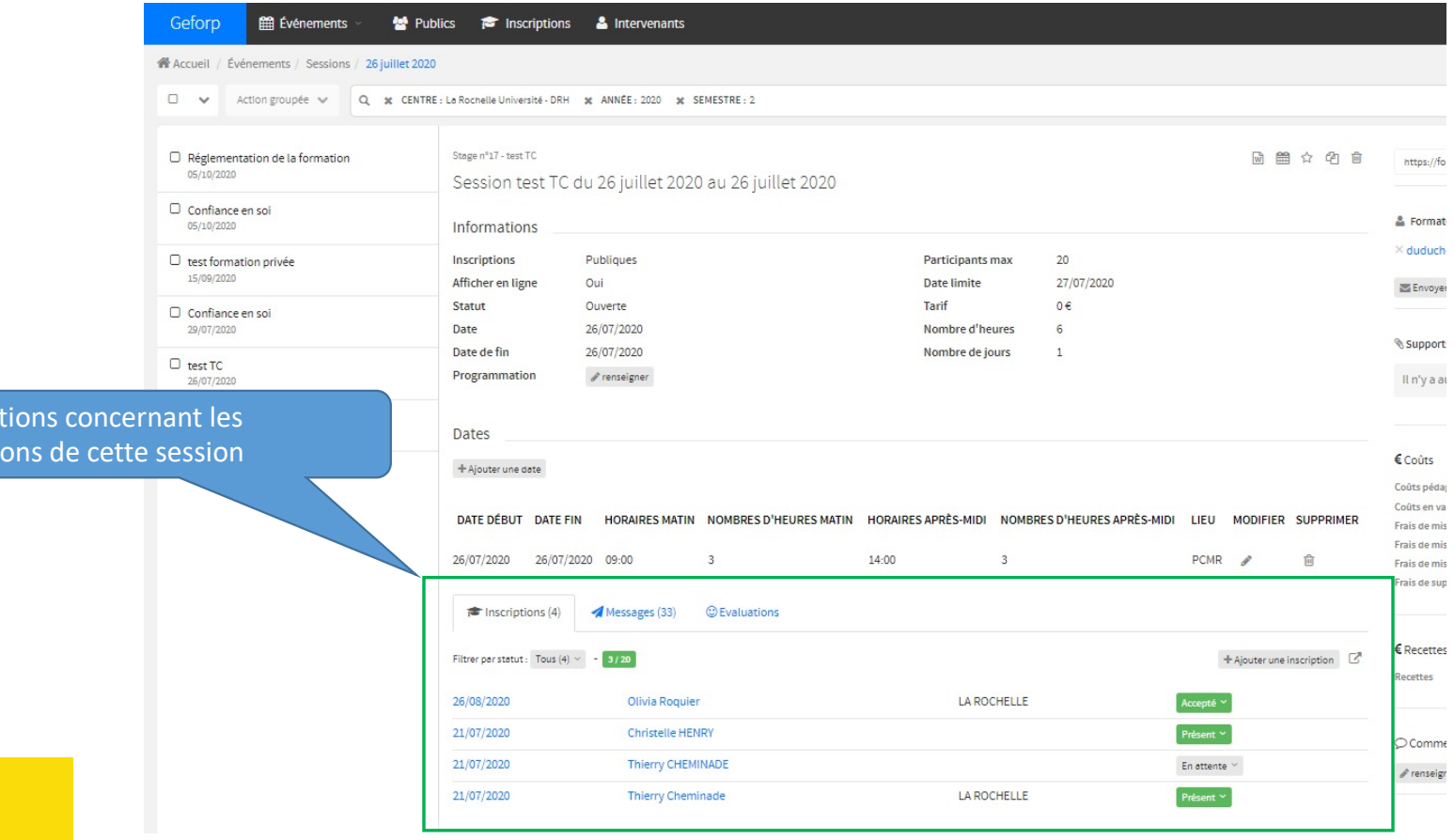

### 5-GESTION DES INSCRIPTIONS

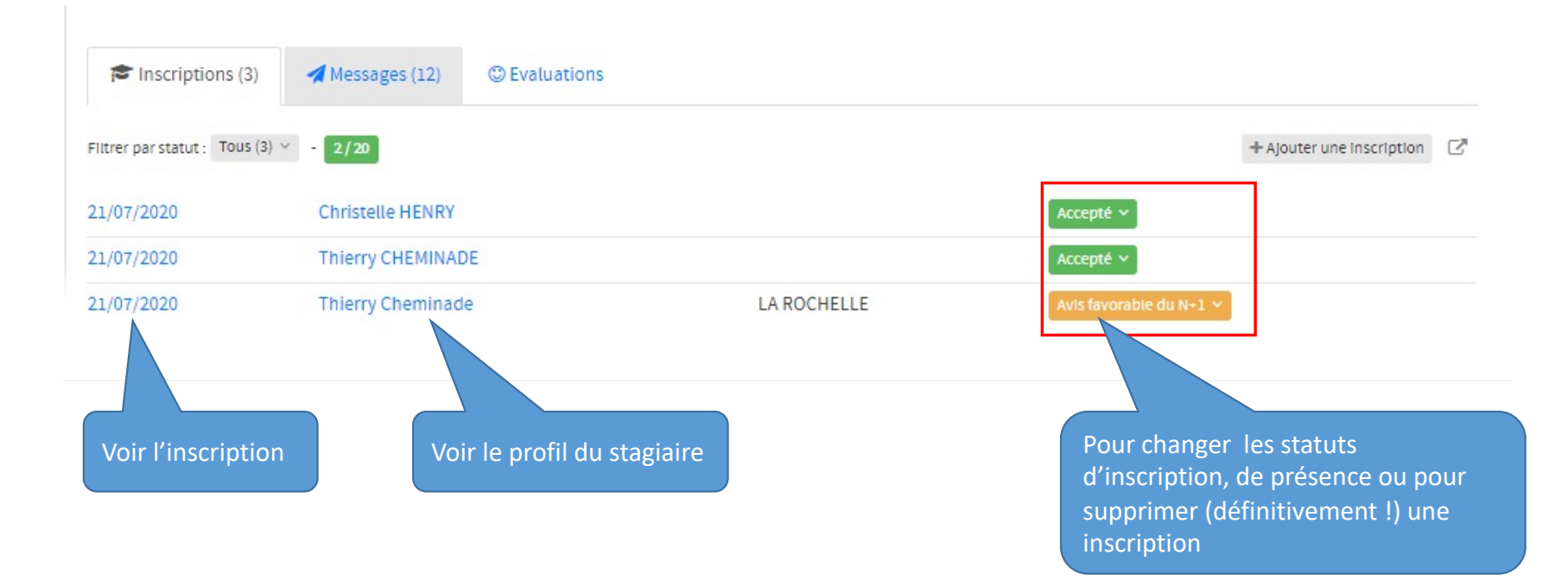

### 5-GESTION DES INSCRIPTIONS

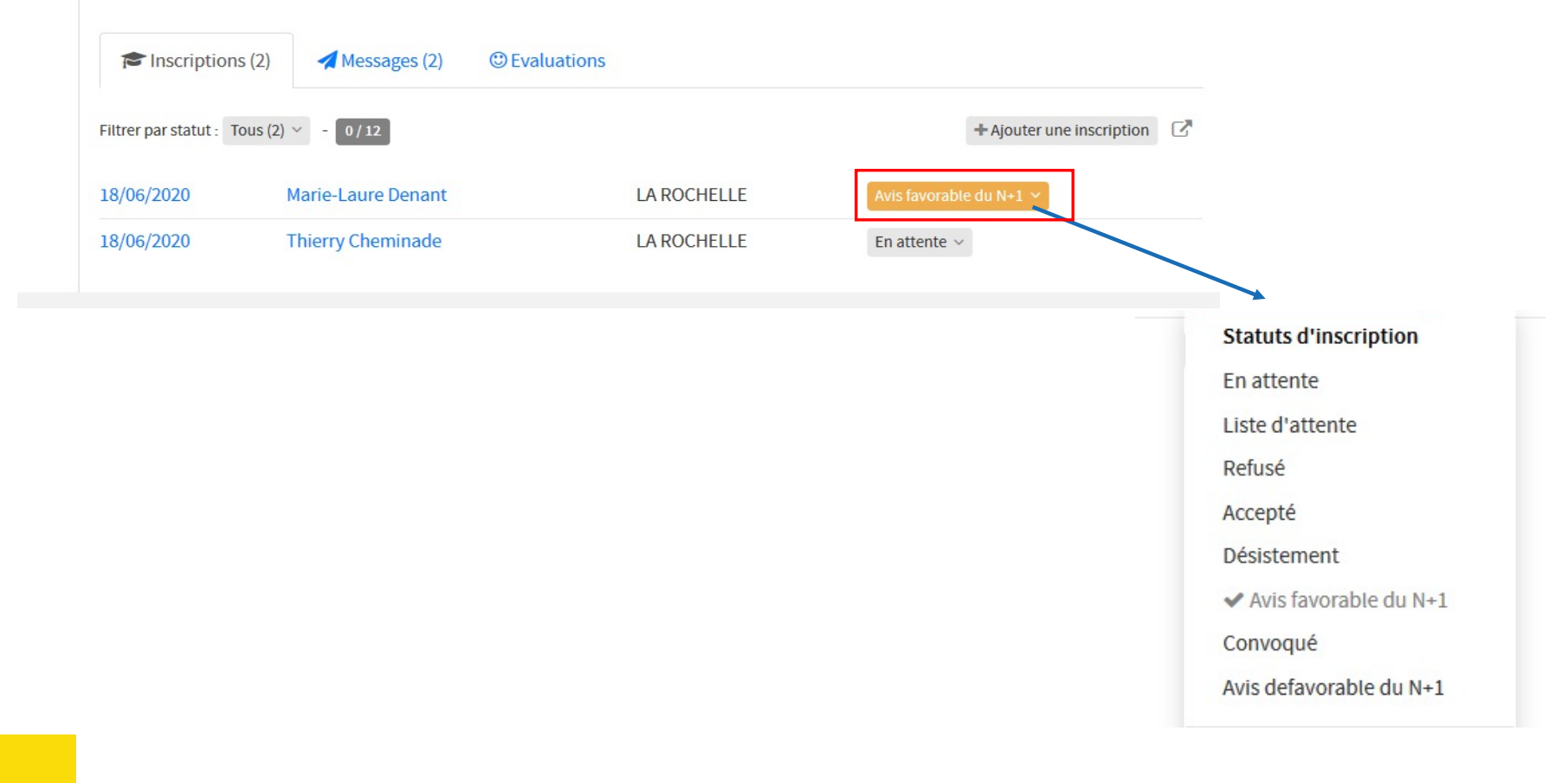

La Rochelle<br>Université 5-GESTION DES INSCRIPTIONS

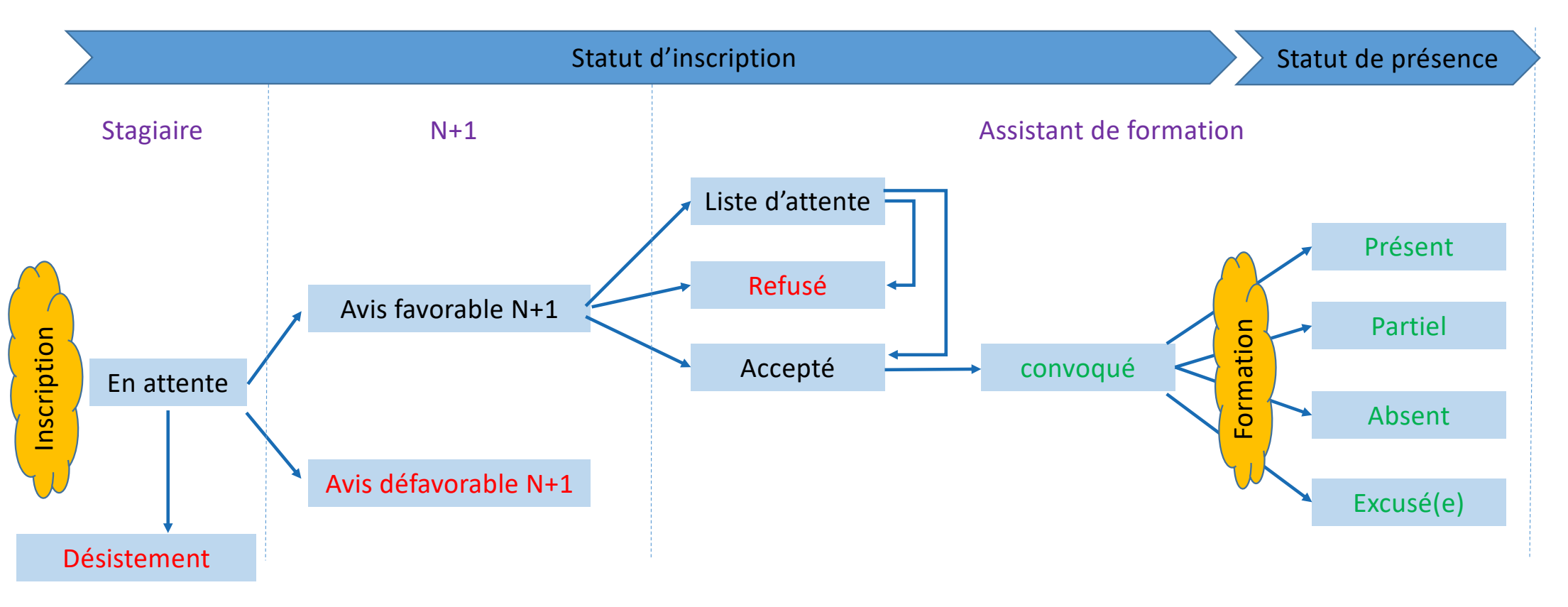

### 5-GESTION DES INSCRIPTIONS

#### Modification du statut d'inscription Nombre de stagiaires  $\mathbf{I}$ Vous pouvez décocher Nouveau statut Accepté cette option pour Tout changement de statut Envoyer un email changer le statut sans provoque l'ouverture de cette envoyer le mail Modèle Statut d'inscription : accepté fenêtre. Le mail est proposé par Sujet Votre demande d'inscription à été acceptée défaut, vous pouvez en modifier le Message [stagiaire.civilite] [stagiaire.nom], contenu (par ex. pour indiquer un Nous avons le plaisir de vous informer que votre demande d'inscription au stage motif de refus). Il sera envoyé au "[session.formation.nom]", prévu le [session.dateDebut], a été acceptée. Vous recevrez, par courrier électronique, une convocation environ deux semaines avant le stage. stagiaire et en copie au N+1. Les places étant limitées, nous vous prions instamment de nous informer au plus vite en cas d'indisponibilité de votre part, afin de pouvoir proposer votre place à une autre personne. Nous rappelons qu'une absence non signalée a un stage entraîne l'annulation des inscriptions à tous  $\overline{\mathbb{V}}$ les autres stages du programme en cours. Prévisualiser le mail Prévisualiser avant de confirmer N'oubliez pas de l'envoi Valider pour Annuler Valide effectuer l'envoi

### 5-GESTION DES INSCRIPTIONS

#### Saisir manuellement une inscription

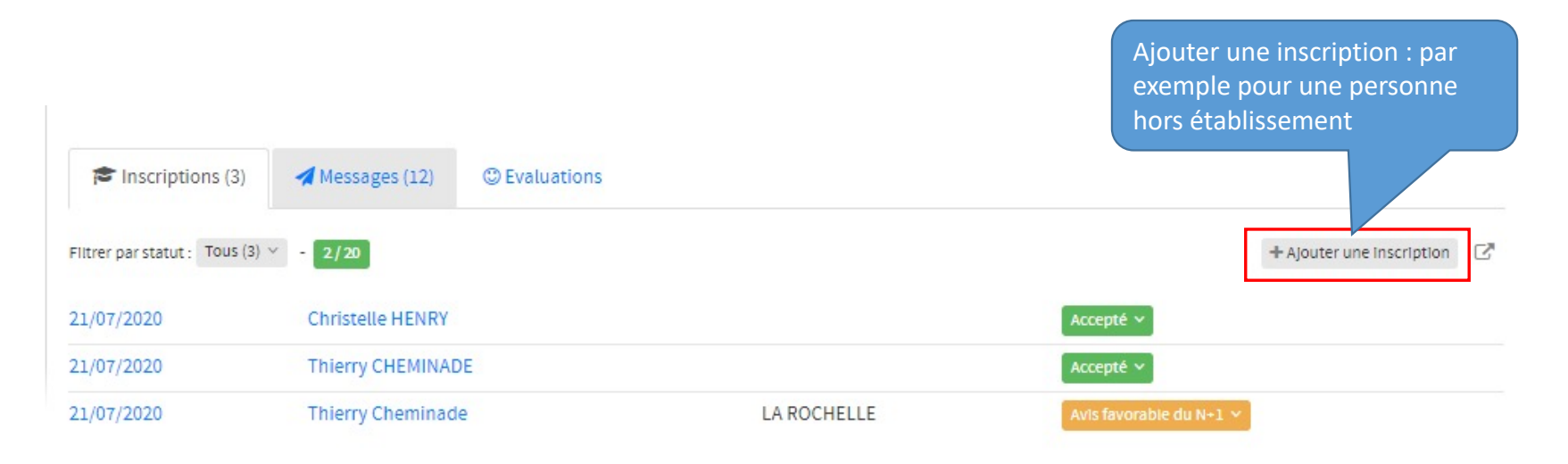

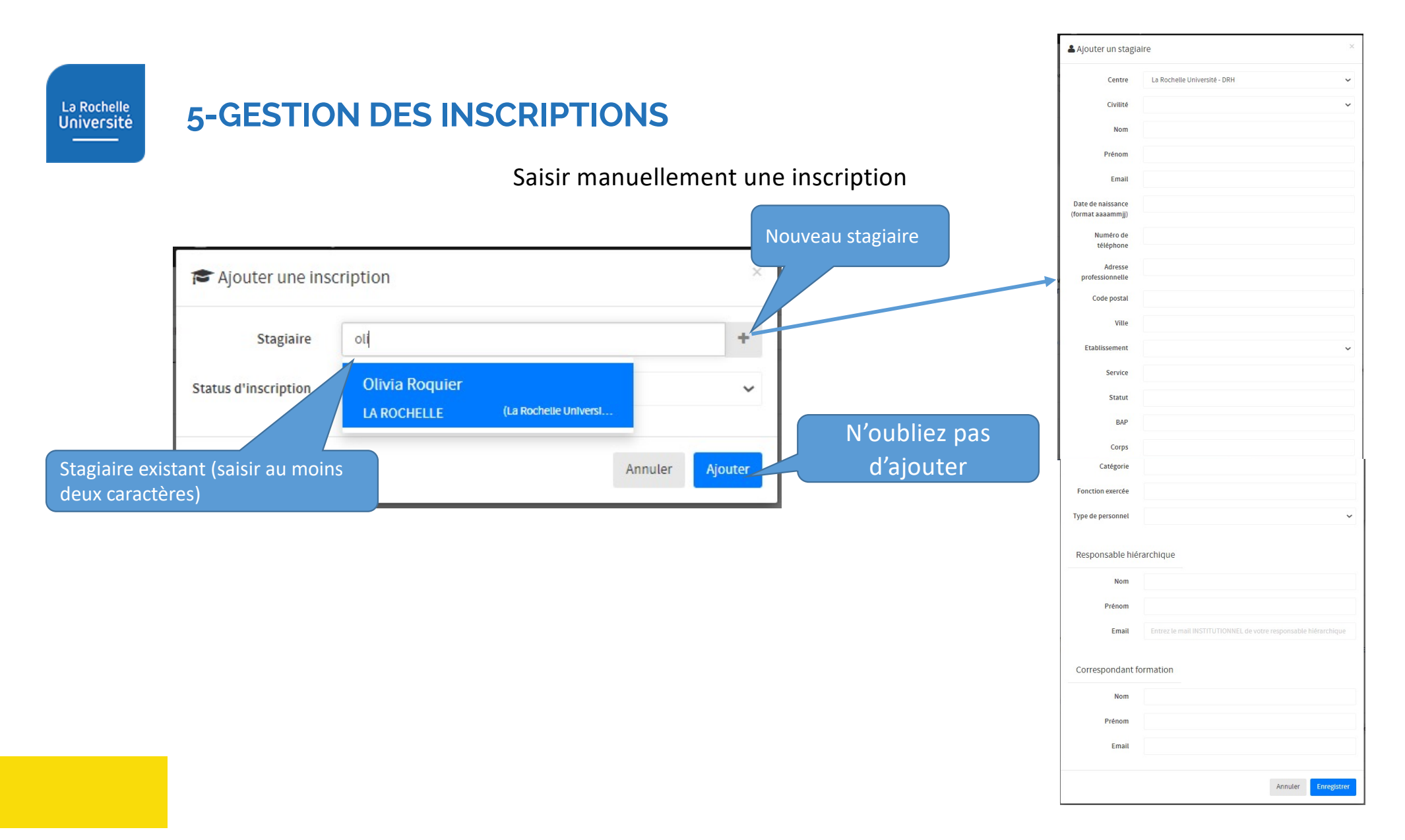

### 5-GESTION DES INSCRIPTIONS

*Dans l'onglet messages, s'affiche toutes les actions que vous avez réalisées.*

*L'onglet Evaluations n'est pas utilisé dans notre cas. Nous utilisons LimeSurvey pour les retours sur formations.*

© Evaluations - $\triangleright$  Inscriptions (4) Messages (33)

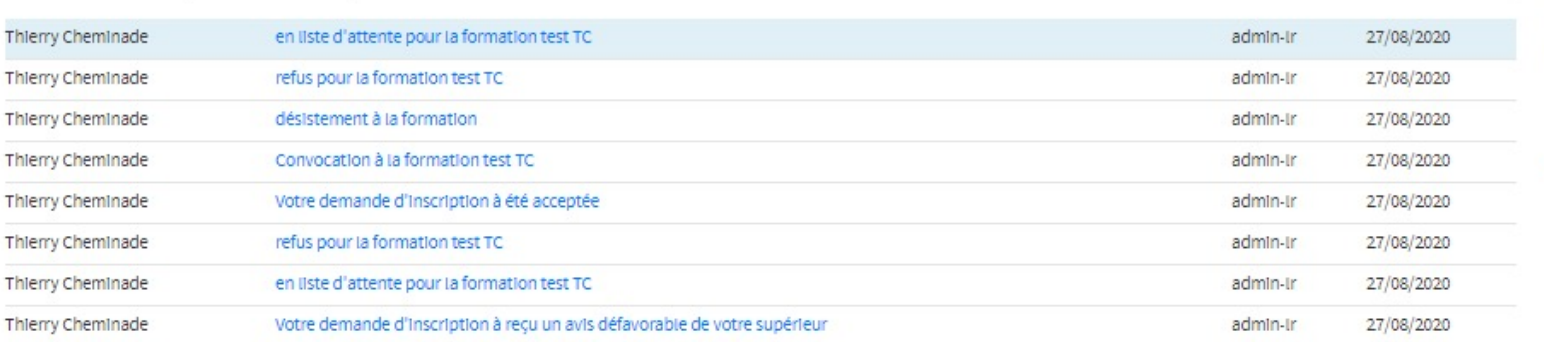

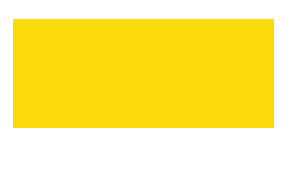

42

 $\overline{1}$  $\mathbf{r}$ 

K

### **6-FEUILLE D'EMARGEMENT ET LISTE DES PARTICIPANTS**

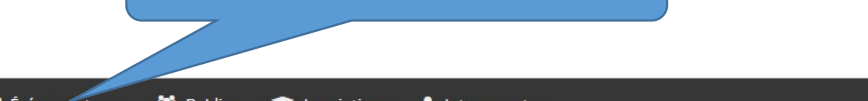

1 - Evénements / Toutes les sessions

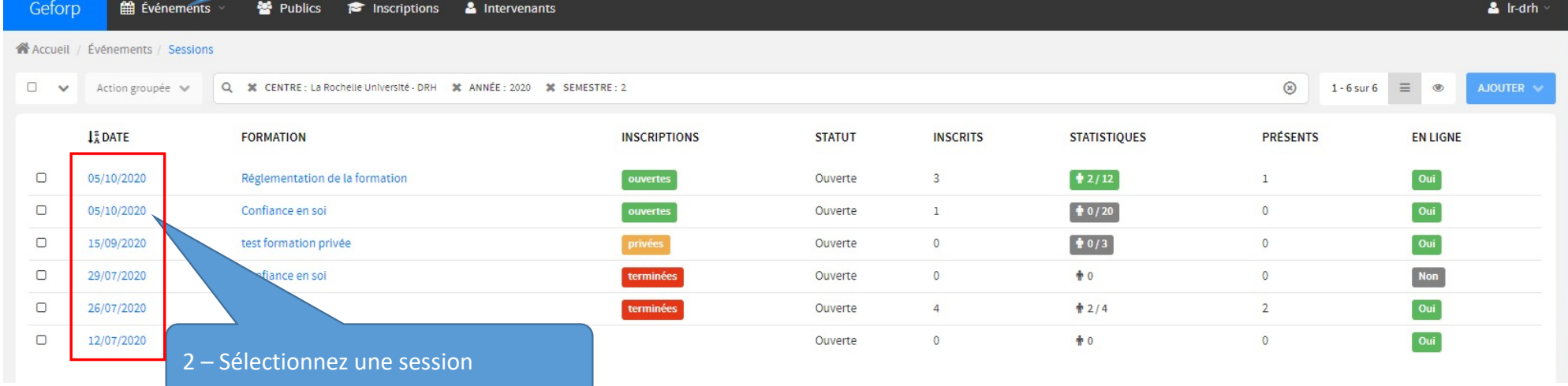

### **6-FEUILLE D'EMARGEMENT ET LISTE DES PARTICIPANTS**

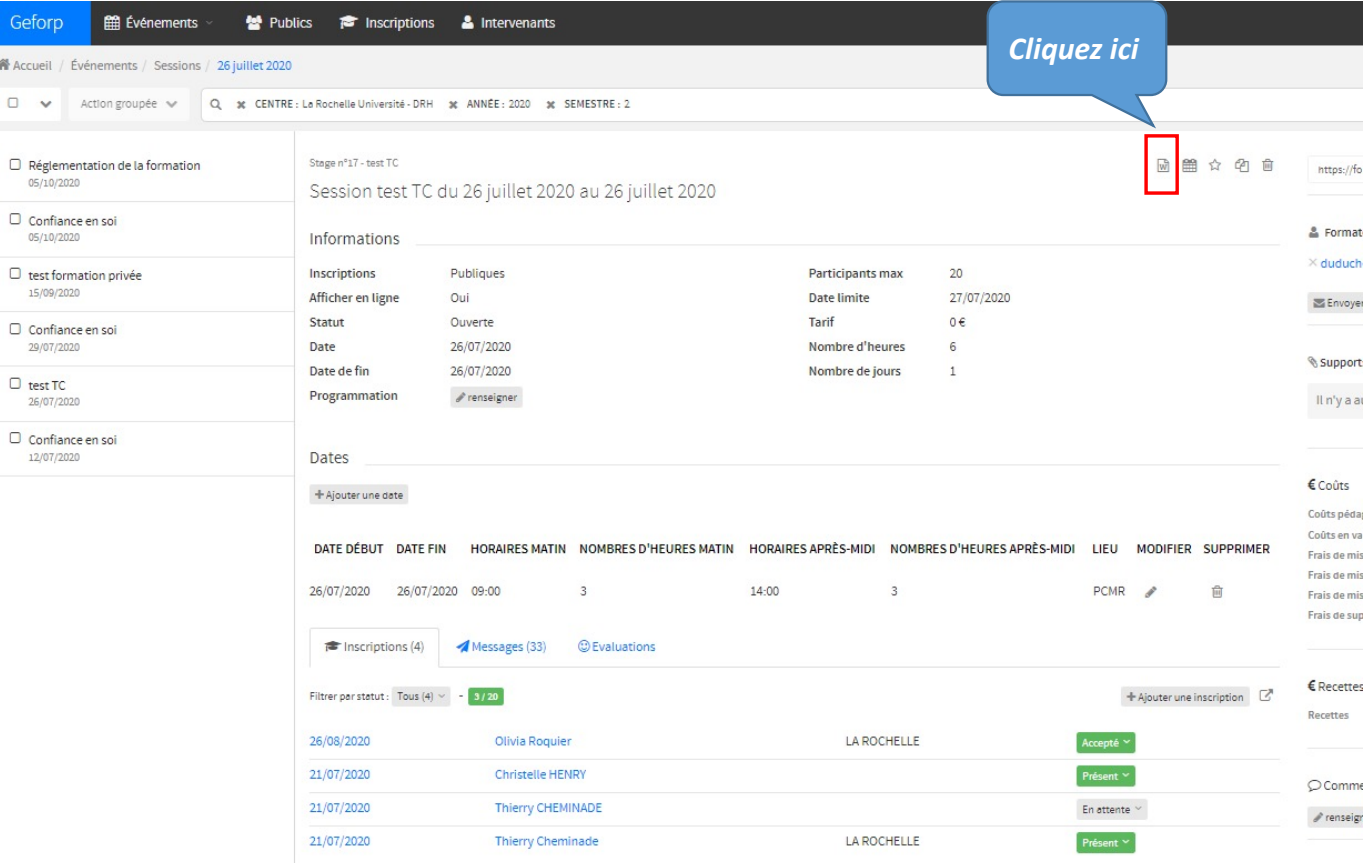

### 6-FEUILLE D'EMARGEMENT ET LISTE DES PARTICIPANTS

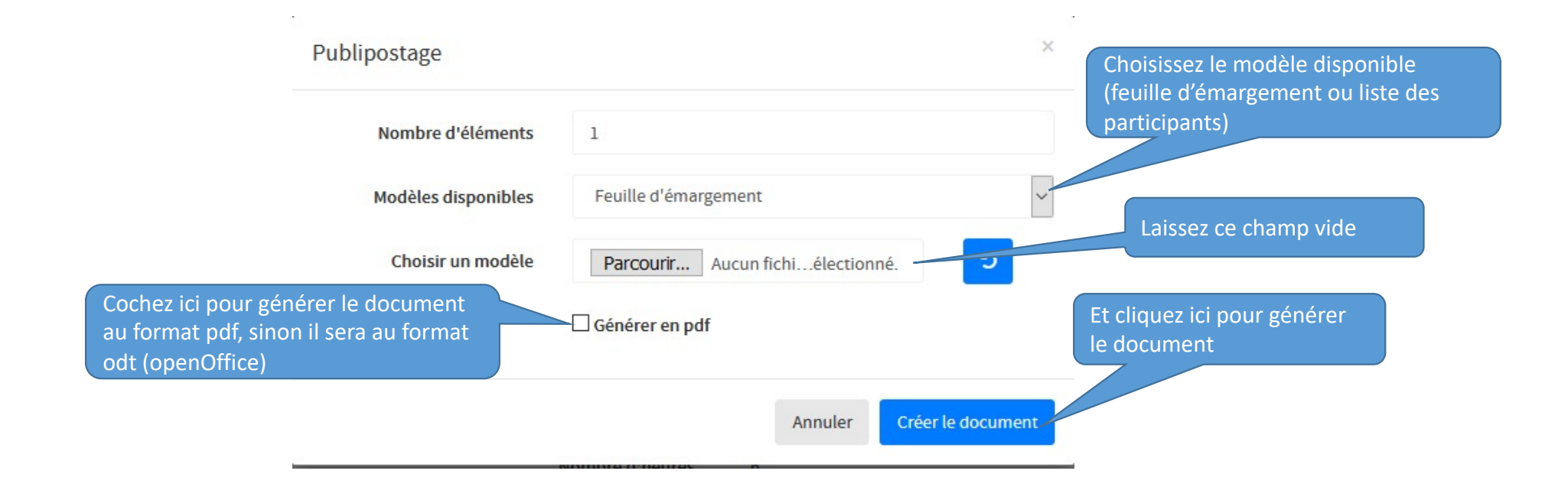

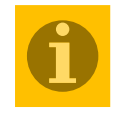

**Ne seront pris en compte dans ces éditions que les stagiaires dont le statut d'inscription est « convoqué ».**

### 6-FEUILLE D'EMARGEMENT ET LISTE DES PARTICIPANTS

#### Un exemple de feuille d'émargement

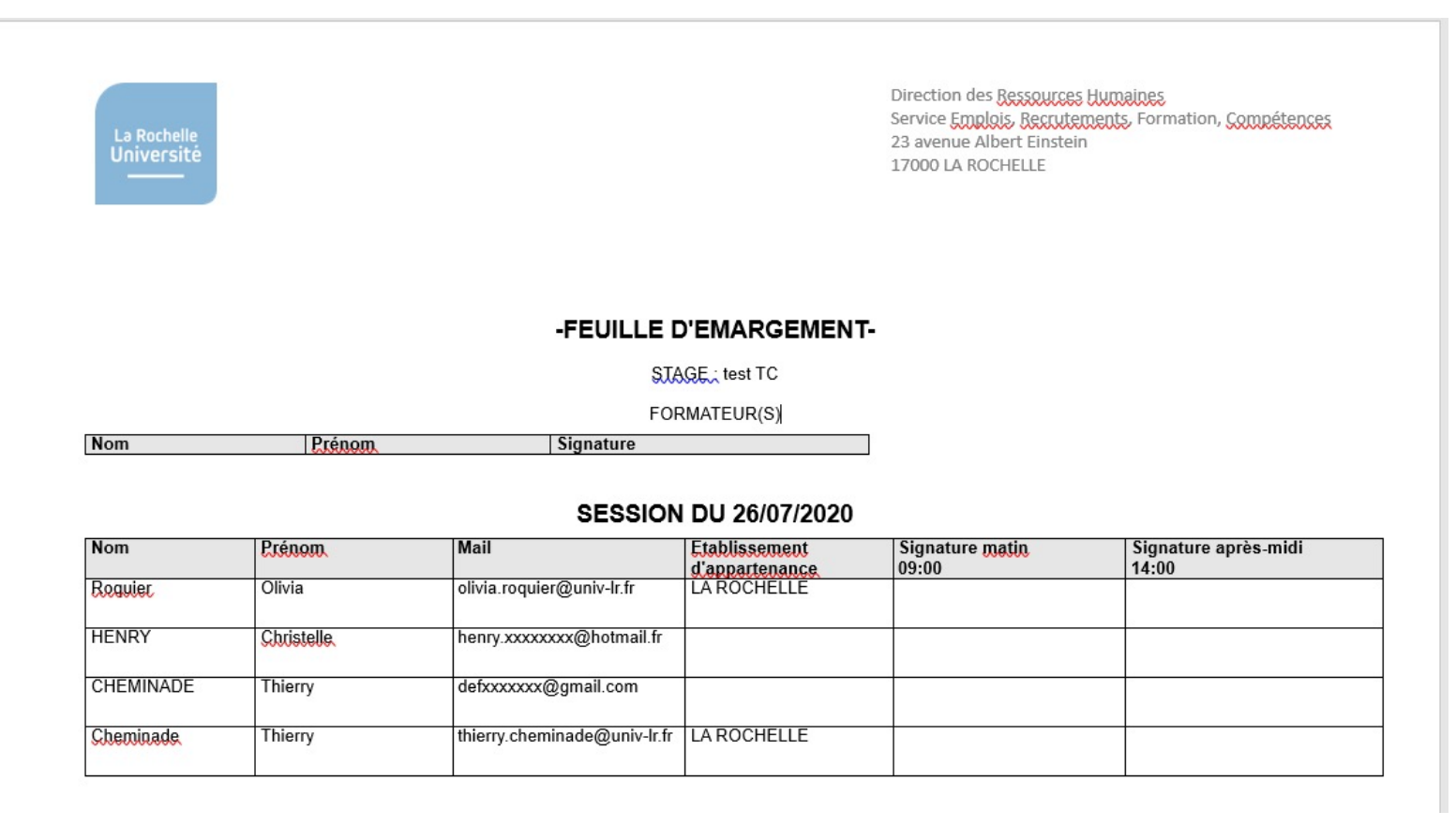

### 6-FEUILLE D'EMARGEMENT ET LISTE DES PARTICIPANTS

#### Un exemple de liste des participants

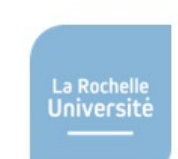

Direction des Ressources Humaines Service Emplois Recrutements, Formation, Compétences 23 avenue Albert Einstein 17000 LA ROCHELLE

#### -LISTE DES PARTICIPANTS-

STAGE: test TC

#### $\boxed{+}$

#### **SESSION DU 26/07/2020**

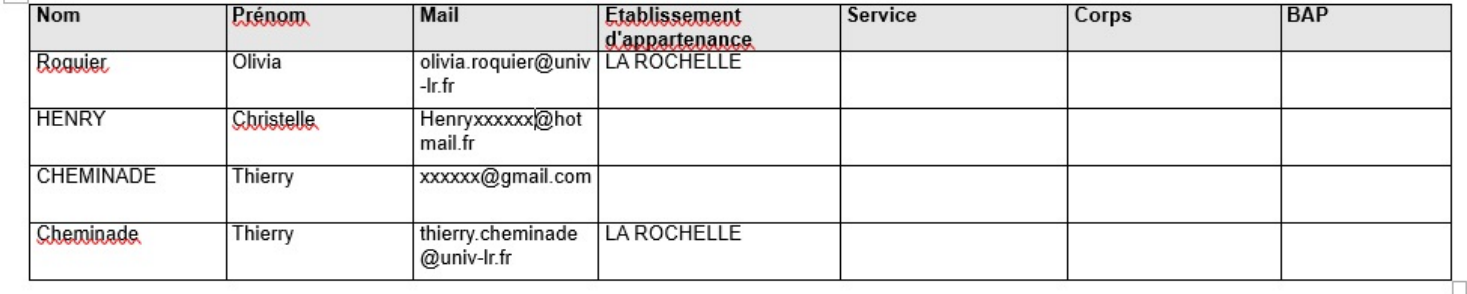

### 7-CONVOCATION DE(S) L'INTERVENANT(S)

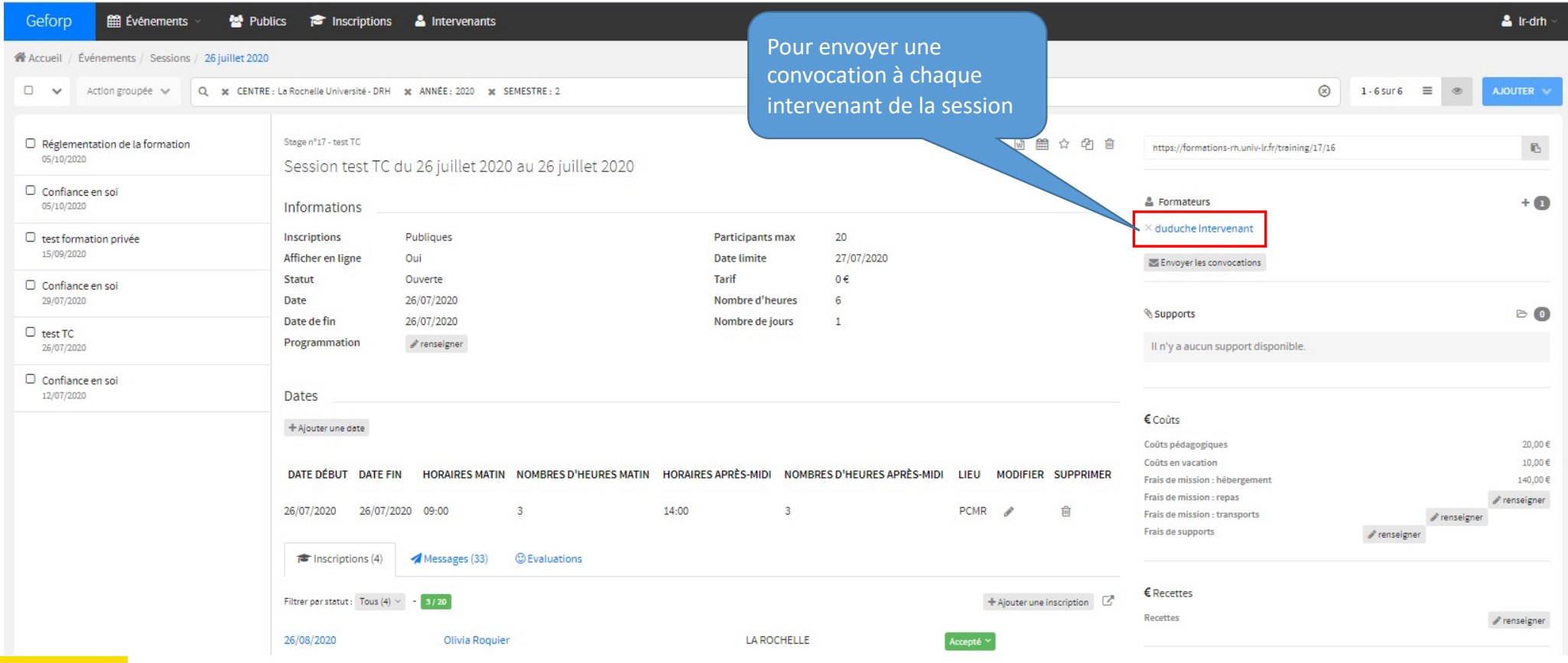

### 7-CONVOCATION DE(S) L'INTERVENANT(S)

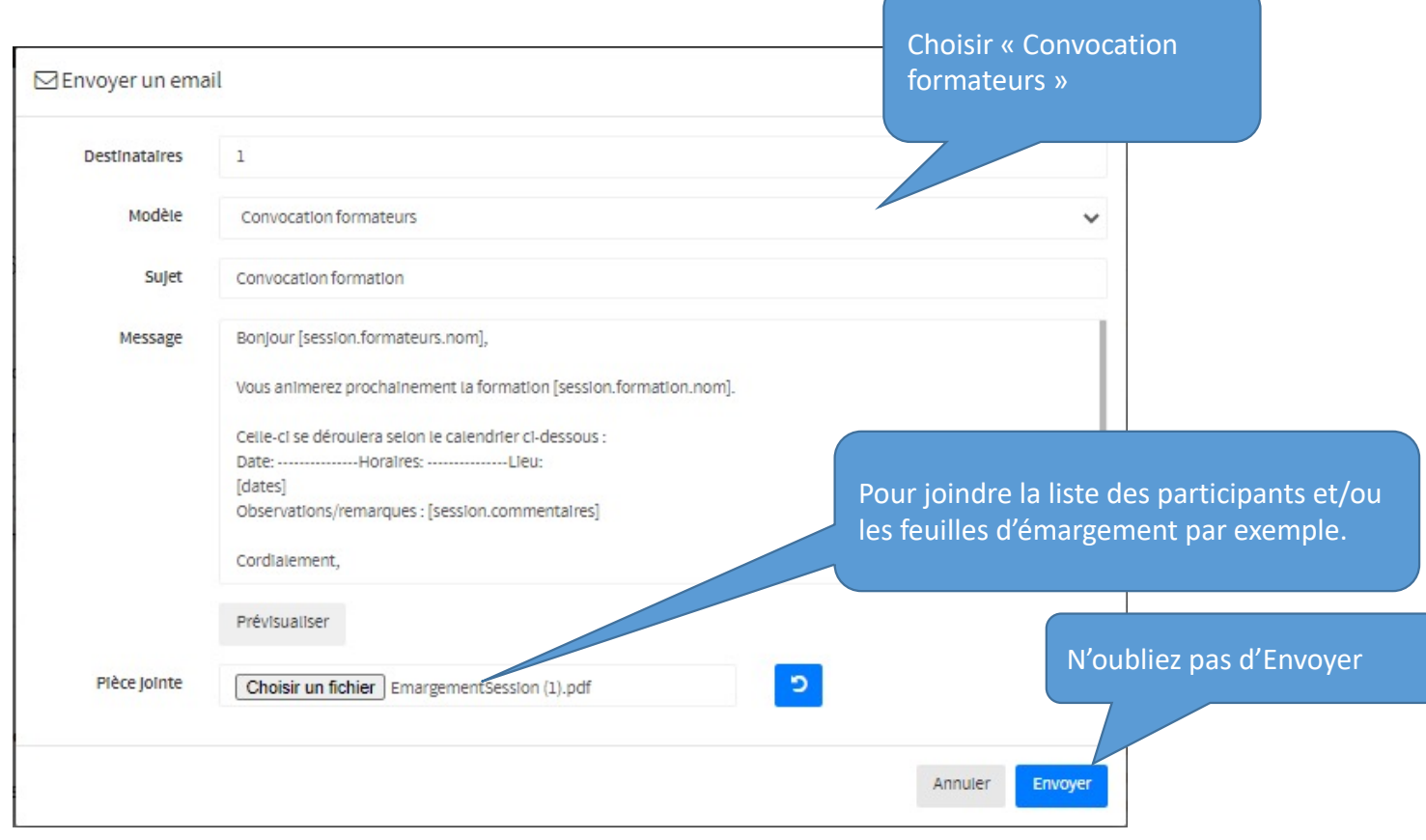

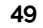

### 7-CONVOCATION DE(S) L'INTERVENANT(S)

Mail reçu par l'intervenant

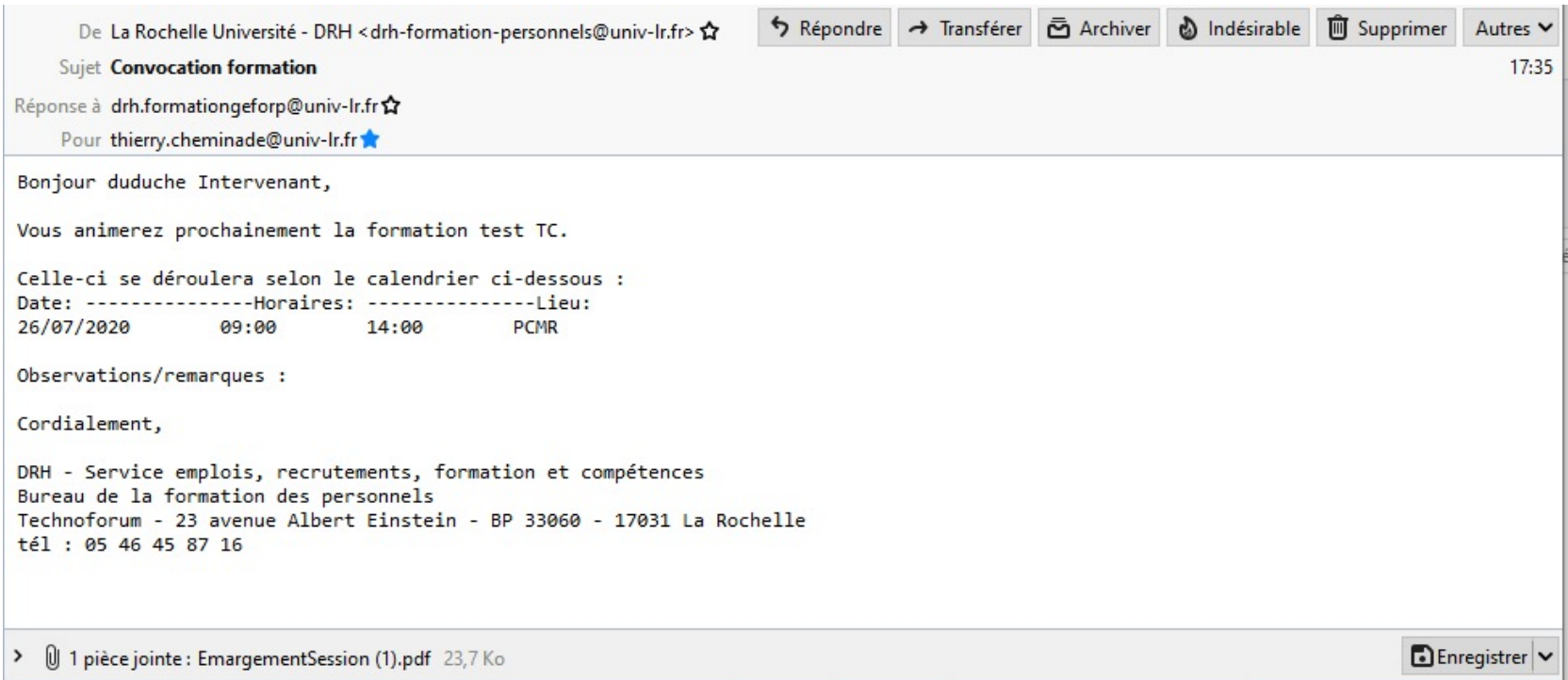

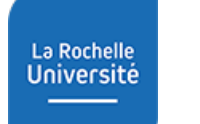

#### ANNEXE

Lorsqu'un agent s'inscrit, l'alias drh.formation reçoit un mail

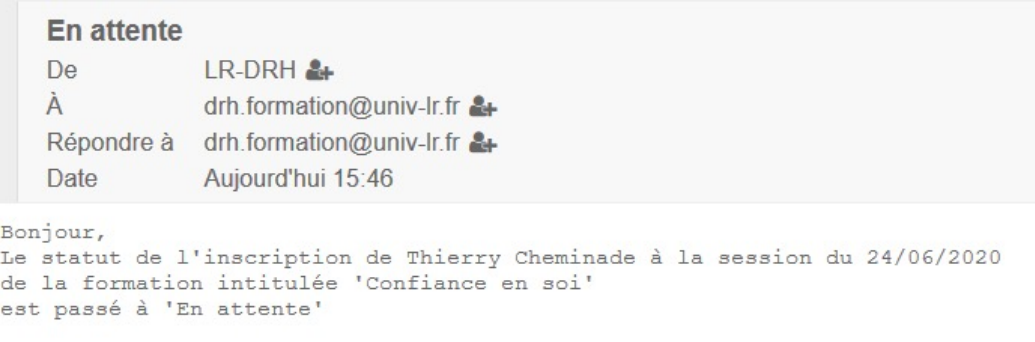

#### Lorsqu'une inscription est validée par le N+1, l'alias drh.formation reçoit un autre mail

#### Avis favorable du N+1

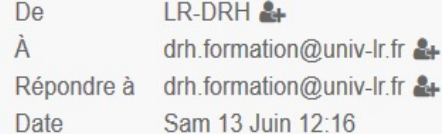

Bonjour,

Le statut de l'inscription de Thierry Cheminade à la session du 14/06/2020 de la formation intitulée 'test formation' est passé à 'Avis favorable du N+1'

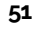

#### **ANNEXE**

#### Message de notification reçu par un individu concernant une ouverture de session :

```
De La Rochelle Université - DRH <drh-formation-personnels@univ-lr.fr>☆
```
Sujet ouverture de la session de formation "TEST ALERTE"

Réponse à drh.formationgeforp@univ-Ir.fr <a>

Pour thierry.cheminade@univ-Ir.fr

Bonjour,

Vous avez souhaité être averti(e) de l'ouverture de la formation "TEST ALERTE"

mise en place dans le cadre du programme de formation.

Cette formation est fixée le : 19/01/2021 09:00  $14:00$ **PCMR** 

Cordialement,

DRH - Service emplois, recrutements, formation et compétences Bureau de la formation des personnels Technoforum - 23 avenue Albert Einstein - BP 33060 - 17031 La Rochelle tél : 05 46 45 87 16

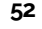

#### **ANNEXE**

#### Message reçu par l'agent et le N+1 pour un statut d'inscription « en attente » :

De La Rochelle Université - DRH < drh-formation-personnels@univ-Ir.fr>

Sujet Votre demande d'inscription à été prise en compte

Réponse à drh.formationgeforp@univ-Ir.fr ☆

Pour thierry.cheminade@univ-Ir.fr

Copie à pb.berger@univ-Ir.fr☆

M. Cheminade,

Nous vous informons que votre demande d'inscription à l'événement "test TC", prévu le 26/07/2020, a été prise en compte et sera traitée dans les plus brefs délais.

Vous pouvez suivre l'évolution de votre demande à partir de votre espace personnel sur notre site : https://formations-rh.univ-lr.fr/#/account

Cordialement,

DRH - Service emplois, recrutements, formation et compétences Bureau de la formation des personnels Technoforum - 23 avenue Albert Einstein - BP 33060 - 17031 La Rochelle tél : 05 46 45 87 16

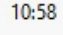

### ANNEXE

### *Message reçu par le N+1 suite à l'inscription d'un stagiaire :*

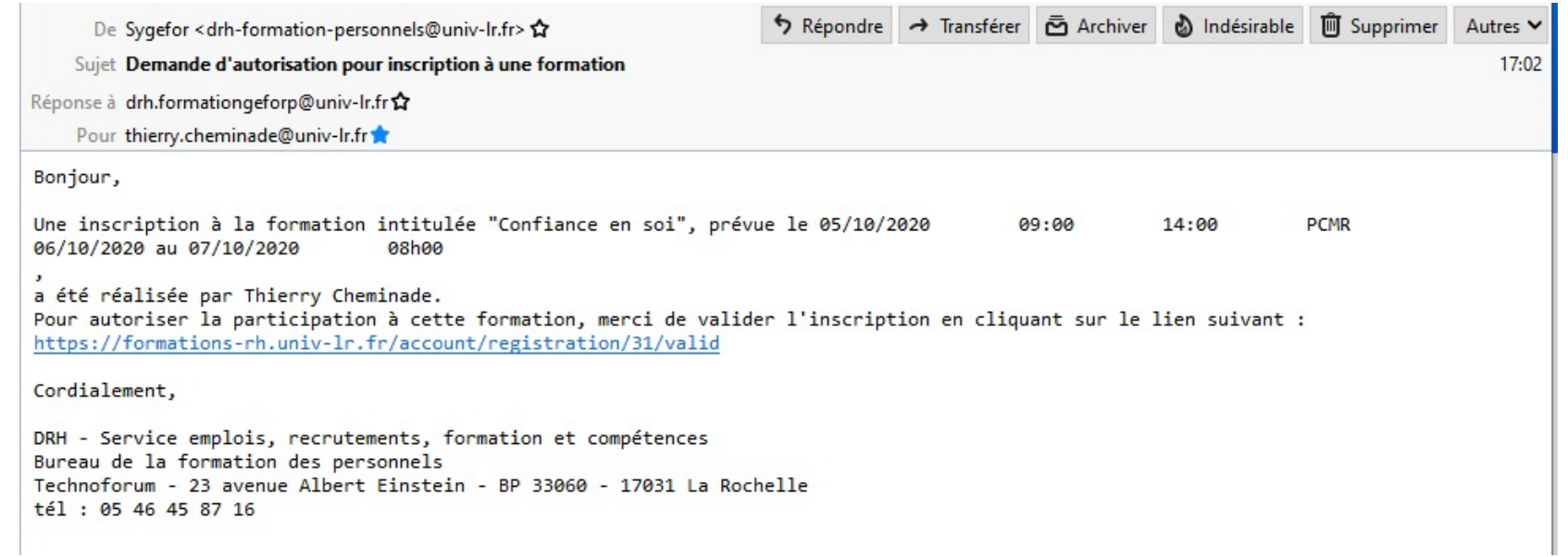

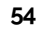

#### **ANNEXE**

#### Message reçu par l'agent et le N+1 pour un statut d'inscription « Avis défavorable N+1 »:

De La Rochelle Université - DRH < drh-formation-personnels@univ-lr.fr>  $\mathbf{\hat{Y}}$ 

Sujet Votre demande d'inscription à reçu un avis défavorable de votre supérieur

Réponse à drh.formationgeforp@univ-lr.fr <a>

Pour thierry.cheminade@univ-Ir.fr

Copie à pb.berger@univ-Ir.fr <a>

M. Cheminade,

Nous sommes au regret de vous informer que votre demande d'inscription au stage "test TC", prévu le 26/07/2020, a reçu un avis défavorable de la part de votre supérieur hiérarchique.

Cordialement.

DRH - Service emplois, recrutements, formation et compétences Bureau de la formation des personnels Technoforum - 23 avenue Albert Einstein - BP 33060 - 17031 La Rochelle tél : 05 46 45 87 16

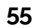

#### **ANNEXE**

#### Message reçu par l'agent et le N+1 pour un statut d'inscription « Avis favorable N+1 » :

De La Rochelle Université - DRH < drh-formation-personnels@univ-lr.fr> <a>

Sujet Votre demande d'inscription à reçu un avis favorable de votre supérieur

Réponse à drh.formationgeforp@univ-Ir.fr ☆

Pour thierry.cheminade@univ-Ir.fr

Copie à pb.berger@univ-Ir.fr☆

M. Cheminade,

Nous avons le plaisir de vous informer que votre demande d'inscription au stage "test TC", prévu le 26/07/2020, a reçu un avis favorable de la part de votre supérieur hiérarchique.

Cordialement,

DRH - Service emplois, recrutements, formation et compétences Bureau de la formation des personnels Technoforum - 23 avenue Albert Einstein - BP 33060 - 17031 La Rochelle tél : 05 46 45 87 16

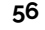

### **ANNEXE**

Message reçu par l'agent et le N+1 pour un statut d'inscription « Désistement » :

De La Rochelle Université - DRH < drh-formation-personnels@univ-lr.fr> <a>

Sujet désistement à la formation

Réponse à drh.formationgeforp@univ-lr.fr <a>

Pour thierry.cheminade@univ-Ir.fr

Copie à pb.berger@univ-Ir.fr <a>

M. Cheminade,

Nous vous informons que votre demande de désistement à l'événement "test TC", prévu le 26/07/2020, a été prise en compte.

Cordialement,

DRH - Service emplois, recrutements, formation et compétences Bureau de la formation des personnels Technoforum - 23 avenue Albert Einstein - BP 33060 - 17031 La Rochelle tél : 05 46 45 87 16

#### **ANNEXE**

#### Message reçu par l'agent et le N+1 pour un statut d'inscription « Refusé » :

De La Rochelle Université - DRH < drh-formation-personnels@univ-lr.fr> <a>

Sujet refus pour la formation test TC

Réponse à drh.formationgeforp@univ-lr.fr <a>

Pour thierry.cheminade@univ-Ir.fr

Copie à pb.berger@univ-Ir.fr <a>

M. Cheminade,

Nous sommes au regret de ne pouvoir donner une suite favorable à votre demande, dû à de nombreuses candidatures. Nous restons à votre disposition.

Cordialement,

DRH - Service emplois, recrutements, formation et compétences Bureau de la formation des personnels Technoforum - 23 avenue Albert Einstein - BP 33060 - 17031 La Rochelle tél : 05 46 45 87 16

#### **ANNEXE**

#### Message reçu par l'agent et le N+1 pour un statut d'inscription « Accepté » :

De La Rochelle Université - DRH < drh-formation-personnels@univ-lr.fr> <a>

Sujet Votre demande d'inscription à été acceptée

 $10:59$ 

Réponse à drh.formationgeforp@univ-Ir.fr ☆

Pour thierry.cheminade@univ-Ir.fr

Copie à pb.berger@univ-Ir.fr☆

M. Cheminade,

Nous avons le plaisir de vous informer que votre demande d'inscription au stage "test TC", prévu le 26/07/2020, a été acceptée. Vous recevrez, par courrier électronique, une convocation environ deux semaines avant le stage.

Les places étant limitées, nous vous demandons de bien vouloir nous informer au plus vite en cas de désistement.

Cordialement,

DRH - Service emplois, recrutements, formation et compétences Bureau de la formation des personnels Technoforum - 23 avenue Albert Einstein - BP 33060 - 17031 La Rochelle  $t41 : 0546458716$ 

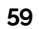

#### ANNEXE

*Message reçu par l'agent et le N+1 pour un statut d'inscription « Liste d'attente » :*

De La Rochelle Université - DRH < drh-formation-personnels@univ-lr.fr> <a> Sujet en liste d'attente pour la formation test TC 11:30 Réponse à drh.formationgeforp@univ-Ir.fr ☆ Pour thierry.cheminade@univ-Ir.fr Copie à pb.berger@univ-Ir.fr☆ M. Cheminade, En raison d'un nombre important de demandes, nous vous informons que vous êtes actuellement en liste d'attente concernant votre inscription à la formation : "test TC". Nous vous informerons dans les plus brefs délais si une place venait à se libérer. Cordialement, DRH - Service emplois, recrutements, formation et compétences Bureau de la formation des personnels Technoforum - 23 avenue Albert Einstein - BP 33060 - 17031 La Rochelle tél: 05 46 45 87 16

### **ANNEXE**

### Message reçu par l'agent et le N+1 pour un statut d'inscription « Convoqué »:

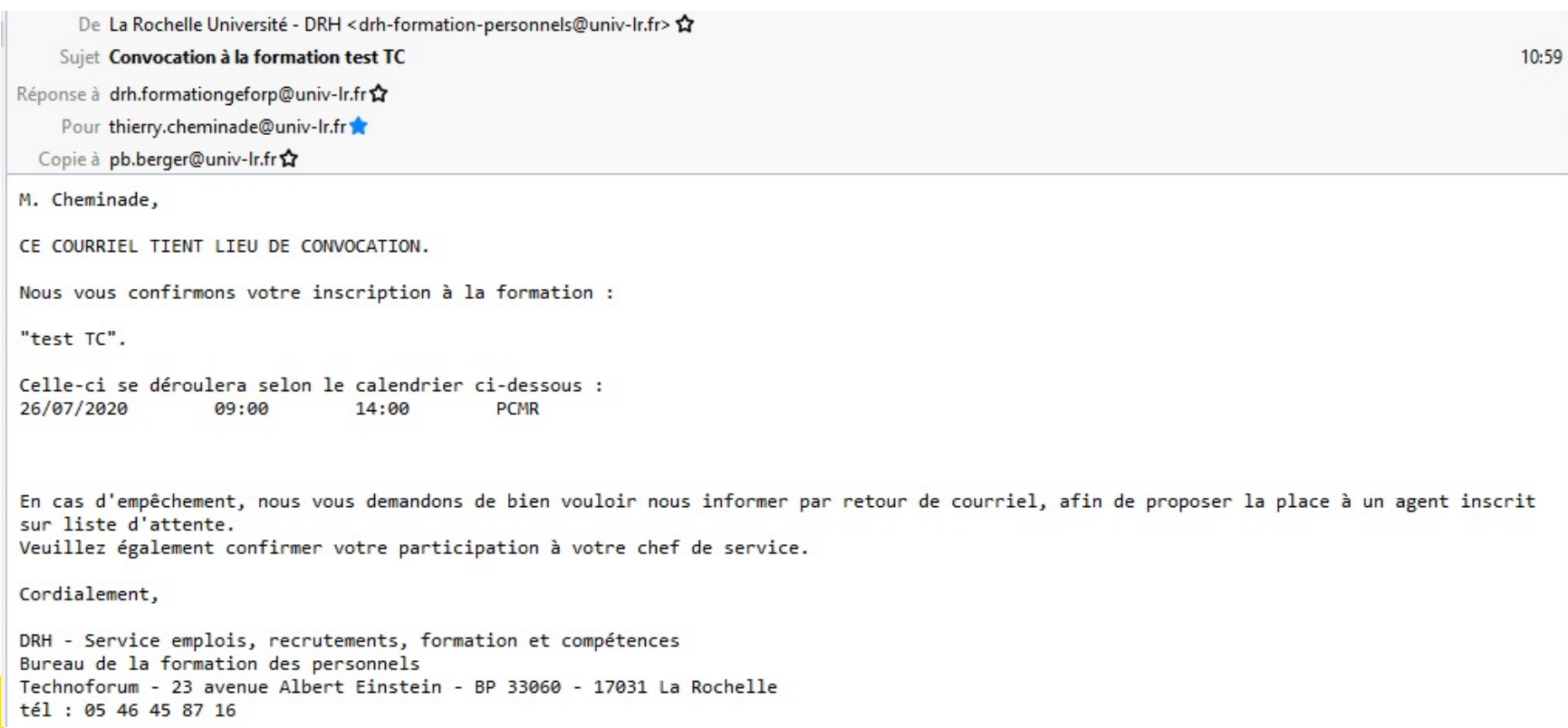

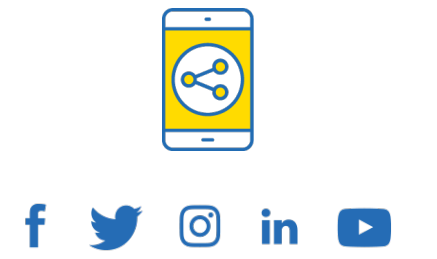

# D'ici, on voit + loin !

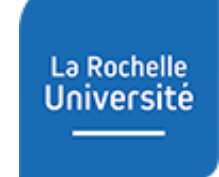

univ-larochelle.fr